# Service broker empowering real-time mainframe analytics

Selected Architecture and Techniques for success

Brendon Collier Bill Fellows

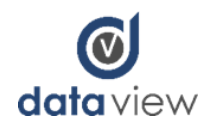

#### About us…

- Bill Fellows is a SQL Server MVP, organizes the KC SQL Saturday, loves SSIS, Biml and long walks in the woods.
- Brendon Collier has worked as an SQL Server developer for the past 5 years, with a unhealthy focus on Service Broker. Prior to that he worked as a process improvement leader, manager and engineer. If he grows up he hopes to be a professional driver on a closed course.

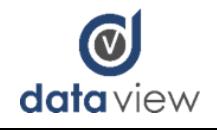

#### What Data View offers

- Service Broker (obviously)
- Data Profiling and Analysis
- ETL and Business Intelligence Solutions
- ETL conversions (Informatica to SSIS)
- Mainframe Analytics

#### [www.dataview-llc.com](http://www.dataview-llc.com)

[Alfredo.Araiza@dataview-llc.com](mailto:Alfredo.Araiza@dataview-llc.com) <https://www.linkedin.com/in/alfredo-araiza-4b89952/> [Brendon.Collier@dataview-llc.com](mailto:Brendon.Collier@dataview-llc.com) <https://www.linkedin.com/in/brendoncollier/> [Bill.Fellows@dataview-llc.com](mailto:Bill.Fellows@dataview-llc.com) <https://www.linkedin.com/in/billinkc> [Kevin.Mackey@dataview-llc.com](mailto:Kevin.Mackey@dataview-llc.com) <https://www.linkedin.com/in/kevinjmackey/>

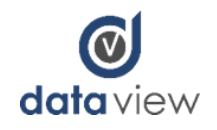

#### What today's talk covers

- The abstract that made you sign up for this talk:
	- If you've learned the basics of Service Broker, this discussion will help you understand how to design a Service Broker architecture that allows for near real time message processing from external sources. In this case, see a system designed to handle **5 million varied messages** an hour in **less than 750 milliseconds per message** across multiple, distributed commodity SQL Servers. Discussion of service broker design and optimization, conversation management, error handling and logging, and operational metrics.
- A discussion of architecture for a Service Broker architecture of high speed / low latency
- Best practices we've learned for:
	- Overall Design
	- Conversation management
	- Message Batch Management
	- Activation Procedures
	- Queue / Service Design
	- Logging and metrics
	- Cross Server Broker use
- Some code samples

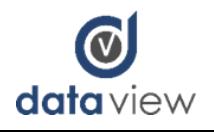

#### Prerequisite SQL Server & Broker concepts

- Creation and maintenance of:
	- Messages
	- Queues
	- Services
	- Routes
	- Basic Activation Procedures
- And understand conceptually:
	- Broker Priority
	- Cross server broker use

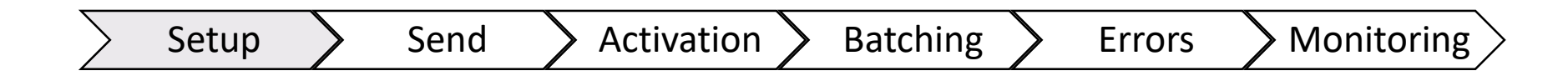

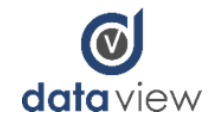

#### Why do you need a Broker setup like this?

- You want to retire a legacy system in a staged manner
- You have legacy systems with limited BI capability, and you'd like BI data outside of batch runs
	- Legacy will remain, but the data needs to be more accessible
- You have modern COTS platforms which require data from legacy system as it occurs
	- Legacy remains and is accessible
- Inbound API messages which need to be translated and stored, especially in current SQL infrastructures

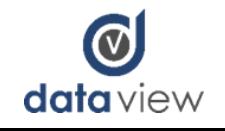

#### Data Flow Overview

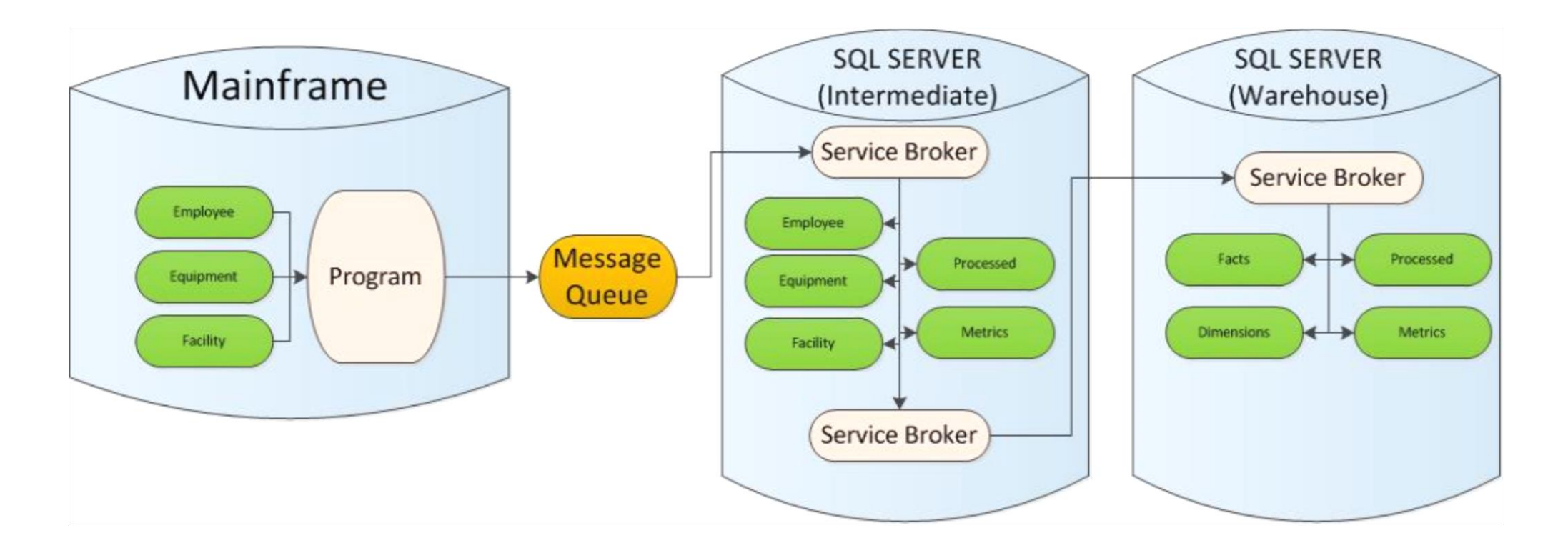

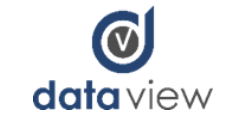

#### Terminology we'll use

- RTM = "real time messaging". It's how we define the high speed message movement and the schema for those critical objects.
- Legacy system = The old school black and green source system you want to expose data from.
- Near Real Time = Data movement in under 1 second, from receipt to write
- Reoccur / Multiply Occurring Fields (MOF)
- Code Generation = Code generation is key to development speed
- Redgate SQL Schema Compare / SQL Prompt = Generated code and broker code are nearly impossible without using! (a must for Database Developers)

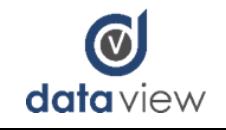

### What is high speed / volume, exactly?

- 29,967,523 total records over 143 queues (in DW. Higher in Intermediate)
- 320 tables written

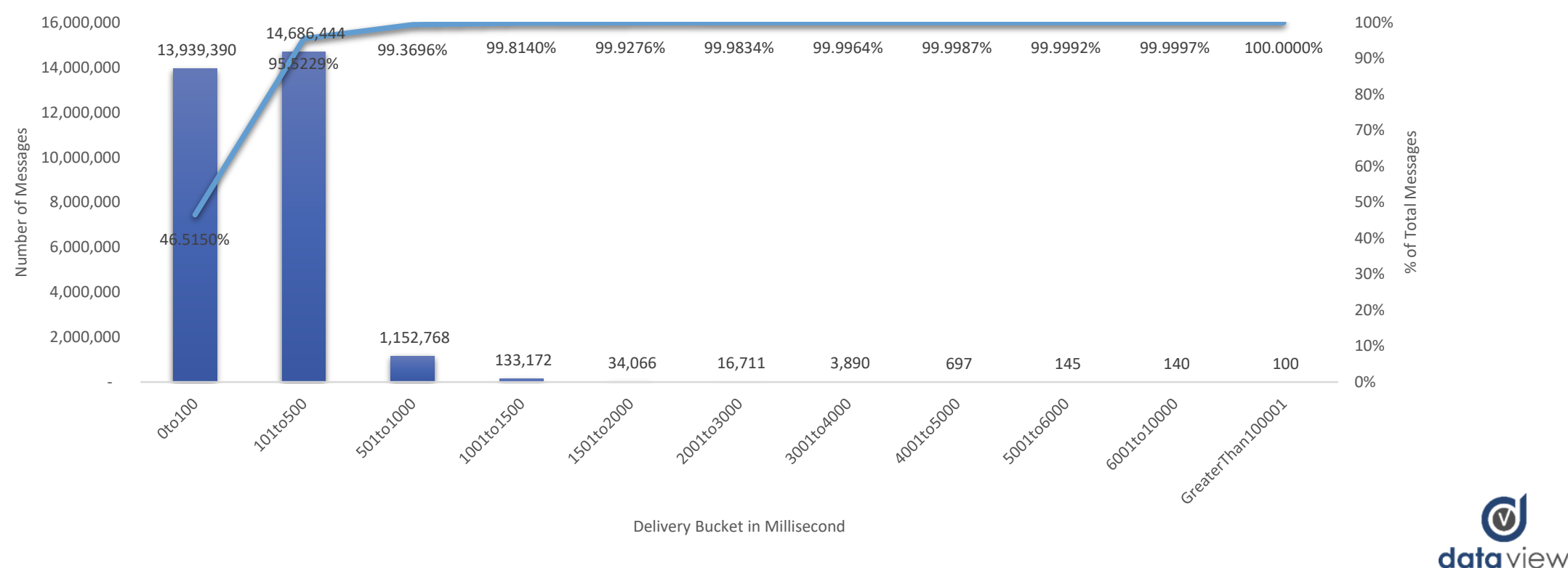

**Message Delivery Time into DW (Example Day)**

#### Overview of the high level architecture

- Using SQL Server 2012 thru 2017 (some modifications to suit version)
- JSON / XML enabled transactions on legacy system
- Messages dropped onto a queuing system in route to SQL/Broker
- To uniquely ID records, must have a unique key and modification time stamp and/or sequence maintained by source system (FILE, RECORD\_KEY, DTS, Record\_Sequence)
- Data is first persisted in an Intermediate Database (similar to a traditional Staging Database)
- Final destination is a typical Data Warehouse

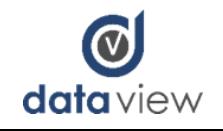

#### Data Flow Overview

• Mainframe to External Message Queue to Intermediate and then to Warehouse

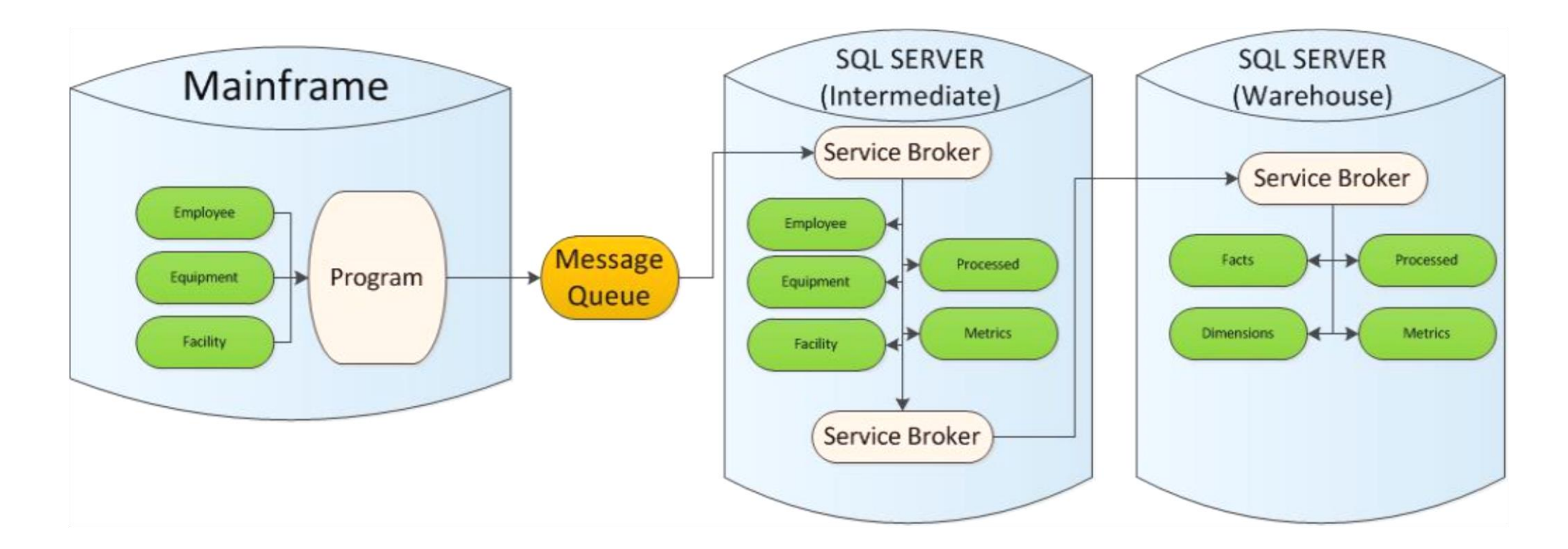

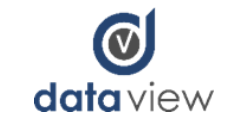

#### Key Architecture Components

- Message Resiliency (This is why we use Service Broker)
- Batch Processing
- Conditional Error Handling
- Table Driven Stored Procedure Configuration
- End Point Monitoring
- System Performance Metrics
- Data Validation

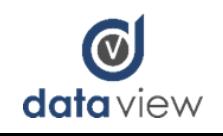

#### Getting from Legacy systems to Service Broker

- Queuing system that can call ODBC
	- Call RTM.SendMessageToAnyService and pass message
- Service Broker Message Types
	- XML, well formed not schema
	- JSON
	- XML or JSON Compressed as binary
	- Binary Messages
- All messages land in a Broker Queue for processing

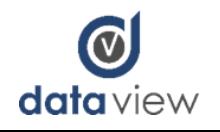

#### Queue design

• Multiple Queues are preferred

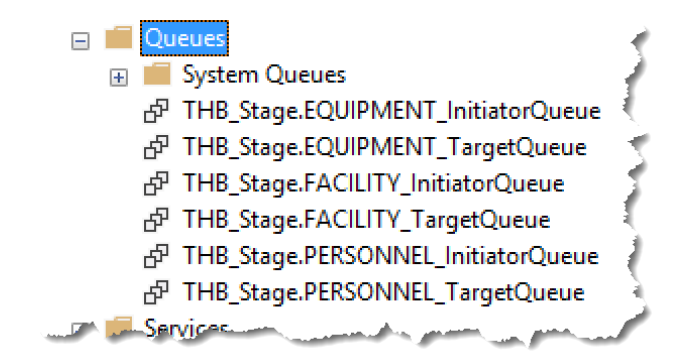

- May initially seem more complicated, but provides agility and simplifies maintenance operations
- Be cautious with activation "max readers" our experience is that 100 total queue readers are the max (32 core SQL Server)

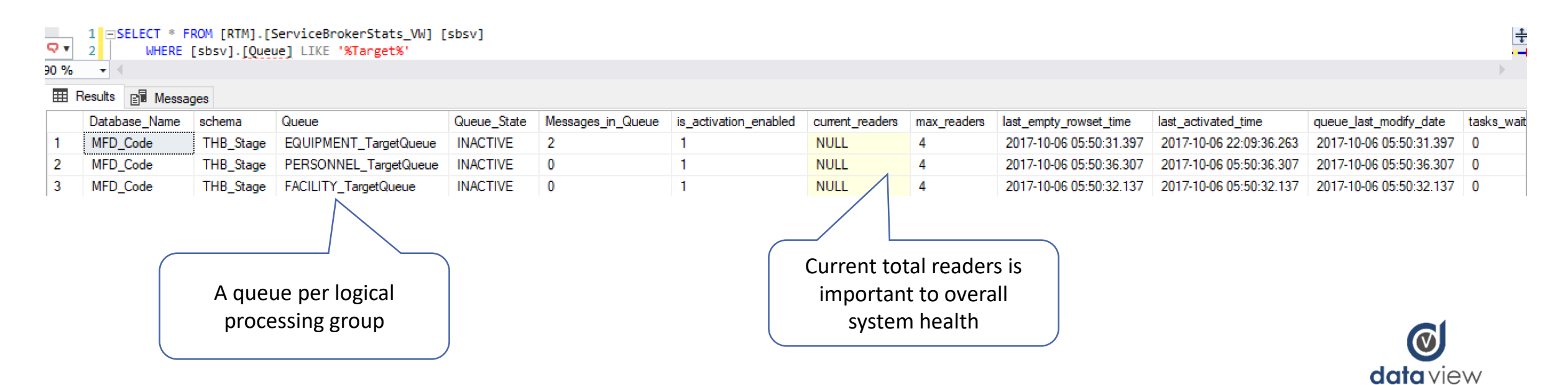

### Queue Design (2)

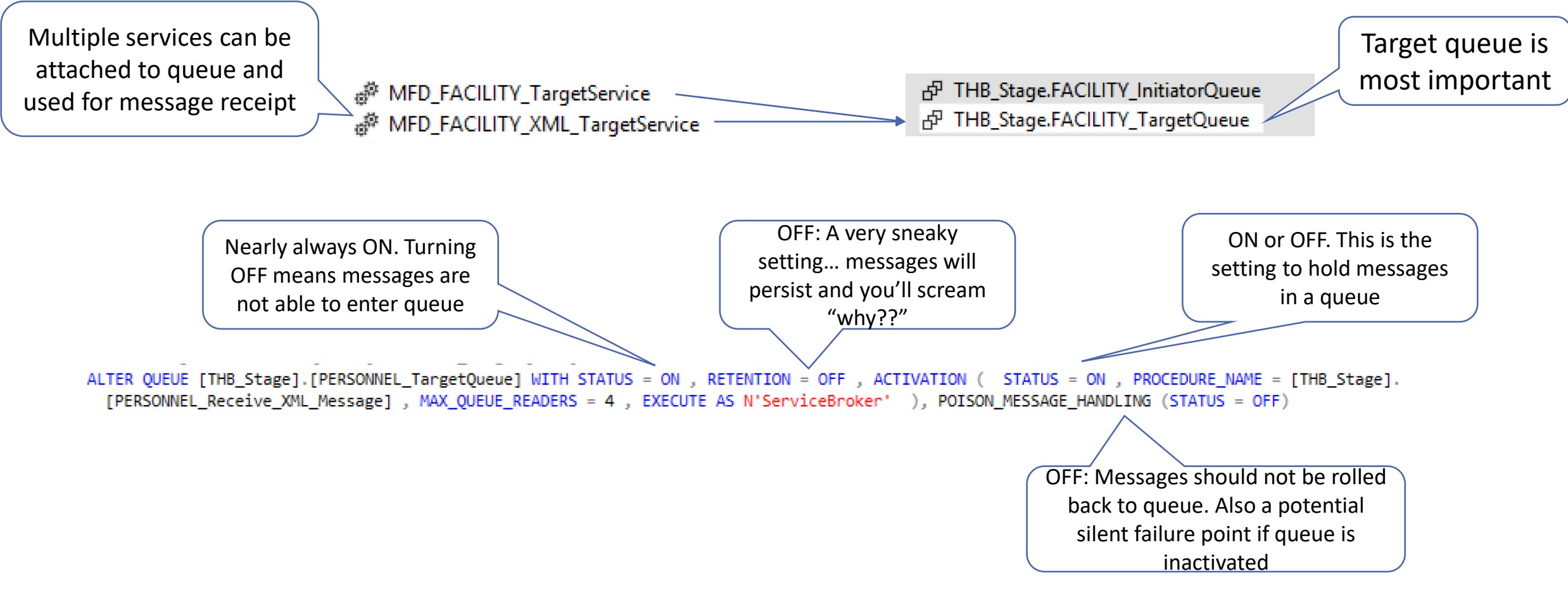

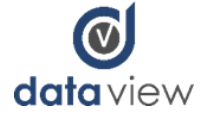

#### Conversation management

- All Messages require a conversation to enter the queue
- Conversation management revolves around sys.conversation endpoints and SEND ON **CONVERSATION**
- RTM "enhancements" help manage

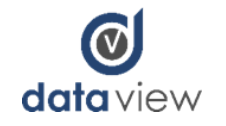

#### Downsides of a basic broker send

```
/*traditional send via broker*/
¡DECLARE @MessageBody XML = ( SELECT 'Message' = 'Foo' FOR XML PATH)
DECLARE @ch UNIOUEIDENTIFIER
--first get a conversation
    BEGIN DIALOG CONVERSATION @ch
    FROM SERVICE EOUIPMENT InitiatorService
    TO SERVICE 'MFD_EQUIPMENT_TargetService'
    ON CONTRACT XML Message Contract
    WITH ENCRYPTION = OFF;
--send message on that conversation
SEND ON CONVERSATION @ch MESSAGE TYPE XML Message (@MessageBody);
-- end conversation
END CONVERSATION @ch
```
- Cost of creating a new conversation with each send
- "Send ON" has atomic transaction management… XACT\_ABORT status is important for managing failures correctly
- In a high volume environment, a high probability of deadlocks on sys.conversation\_endpoints during conversation creation and retrieval exists
- No consistency on conversation LIFETIME across developer use

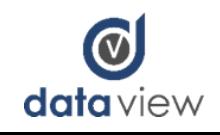

#### A better way to send…

• Set of Stored Procedures, along with a single table, to handle Sending and Conversation Management

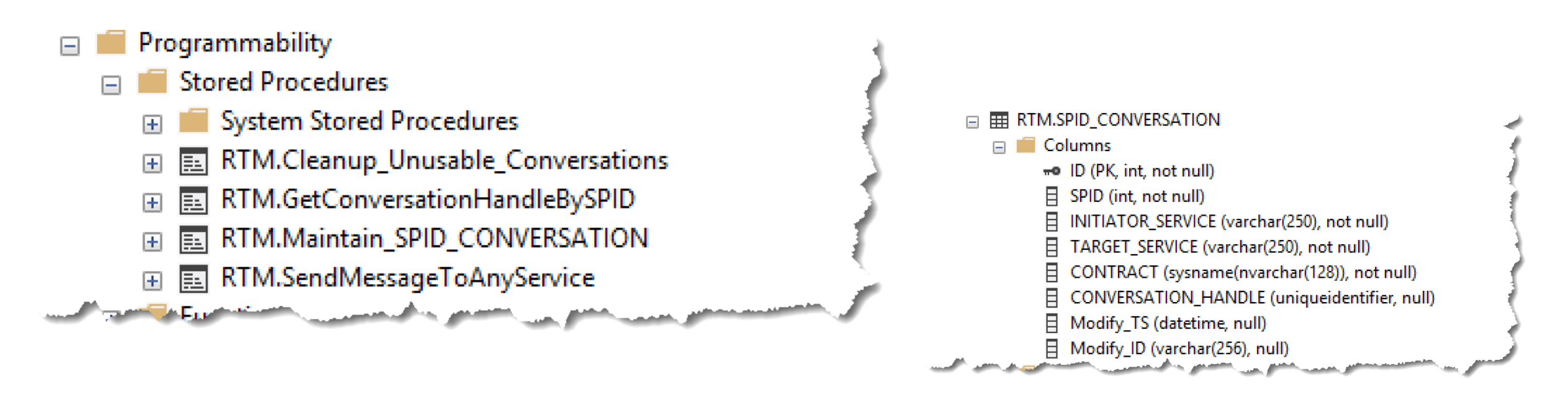

Setup > Send > Activation > Batching > Errors > Monitoring

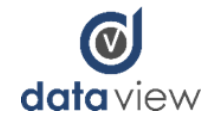

#### A better way to send… (2)

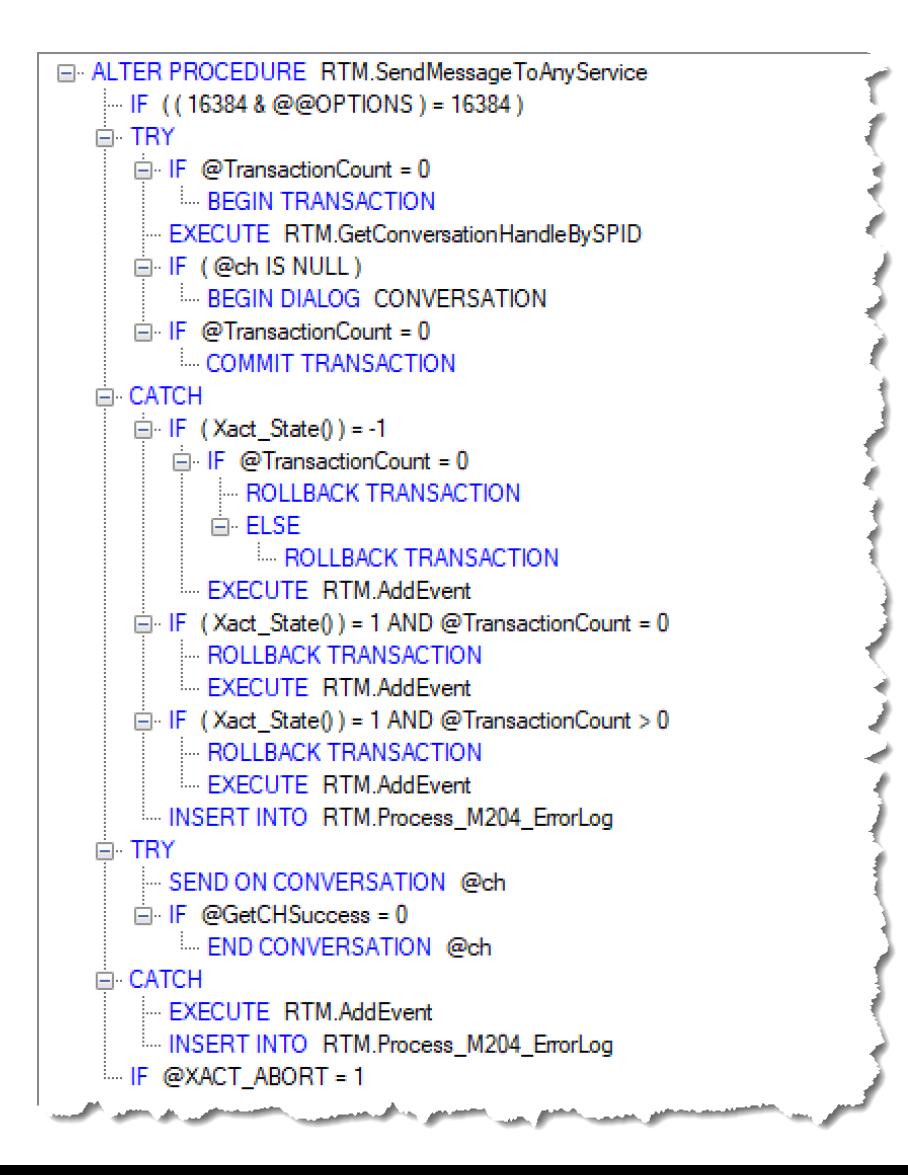

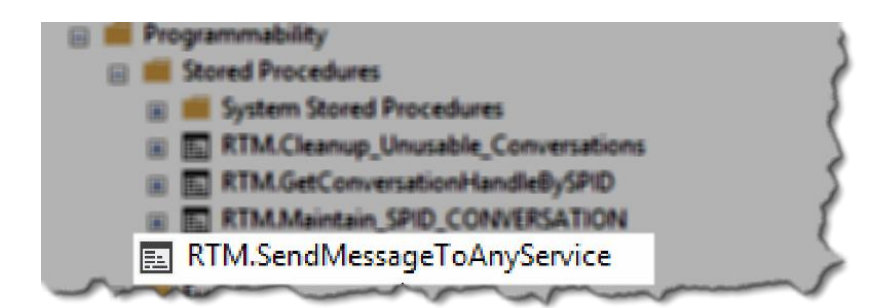

EALTER PROCEDURE [RTM]. [SendMessageToAnyService] ( @FromService sysname .@ToService sysname ,@Contract sysname ,@MessageType sysname ,@MessageBody XML ) and the contract of the contract of

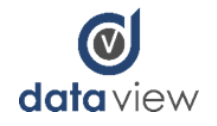

#### A better way to send… (3)

- Transaction management is critical around "send"
- The SP is relatively basic, however the transaction management is carefully calculated

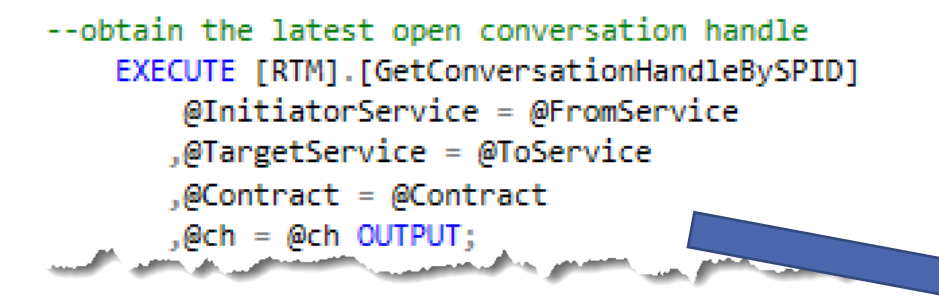

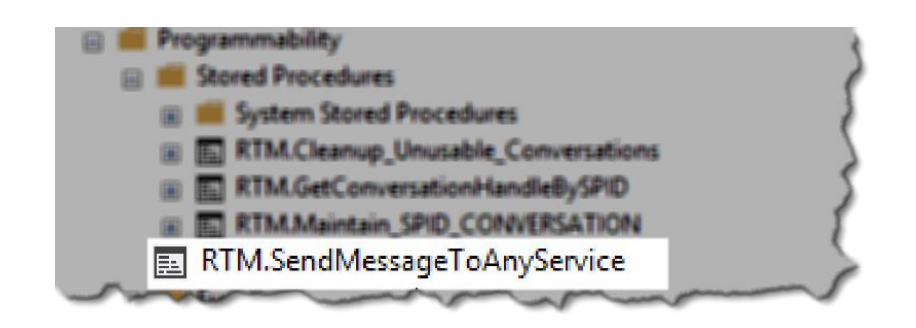

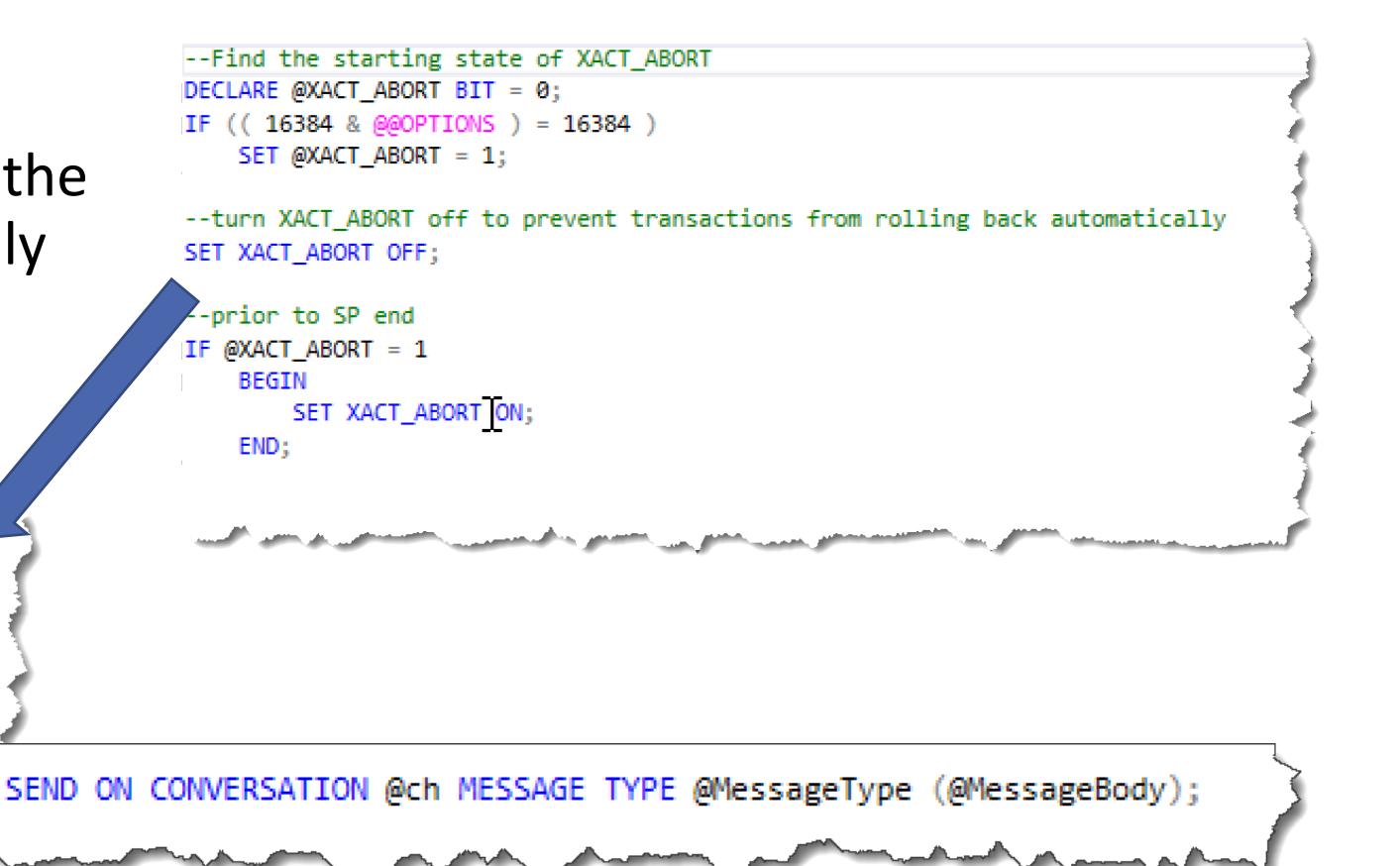

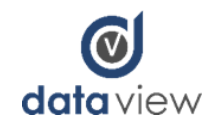

#### A better way to send… (4)

- Common transaction management in catch block to roll back to caller correctly – In **almost ALL of our RTM code**
- Evaluate the transaction count when called
- SET @TransactionCount =  $@@TRANCOUNT;$
- Rollback correctly

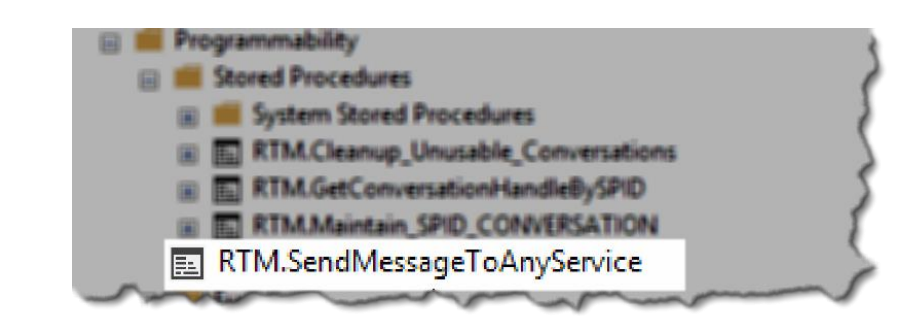

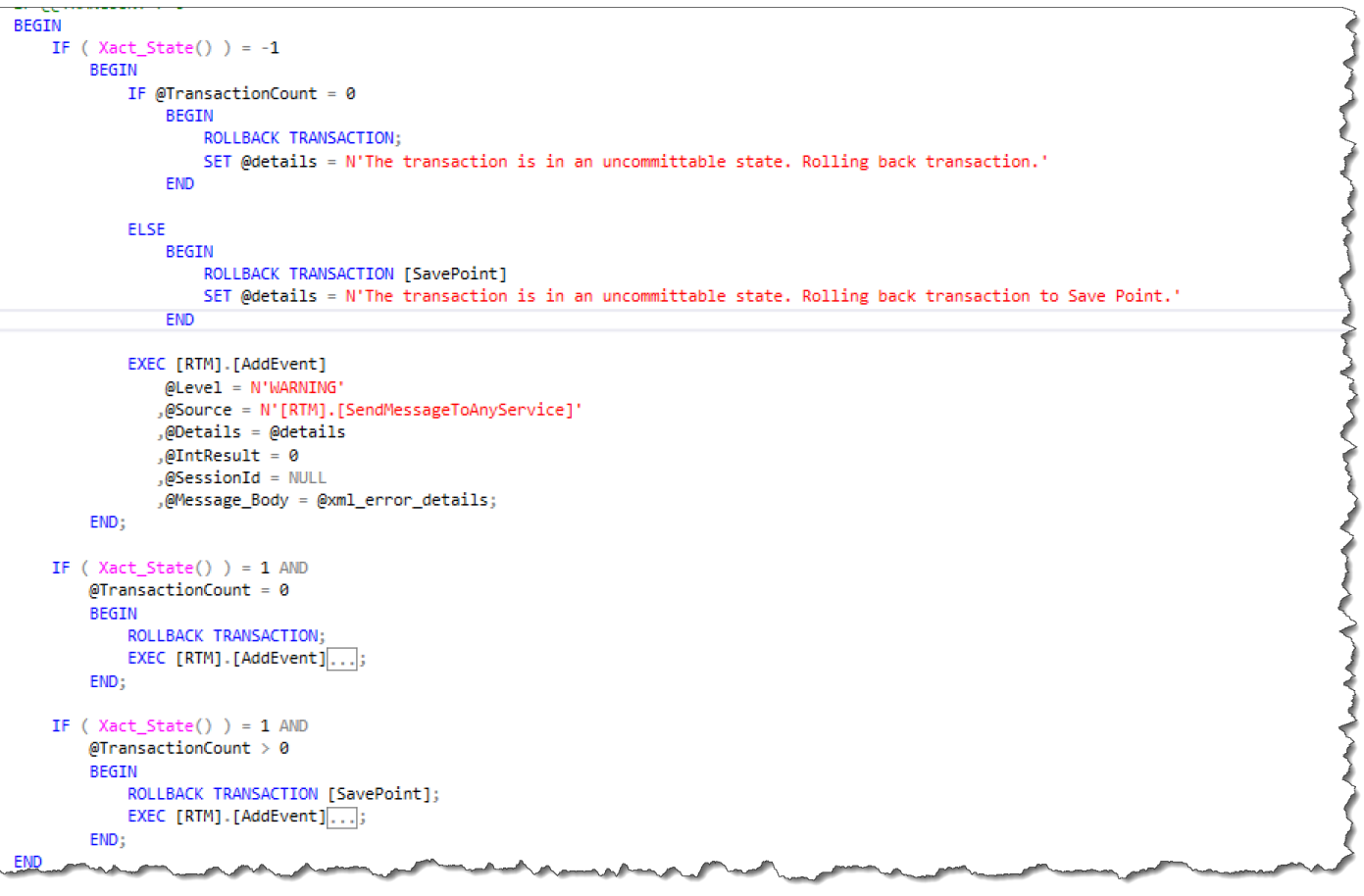

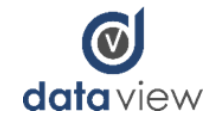

#### A better way to send… (6)

• Focus on reducing reads and deadlock potential on sys.conversation\_endpoints

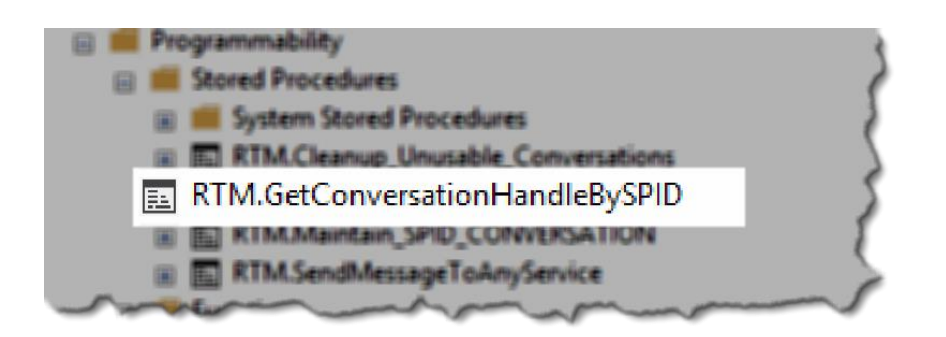

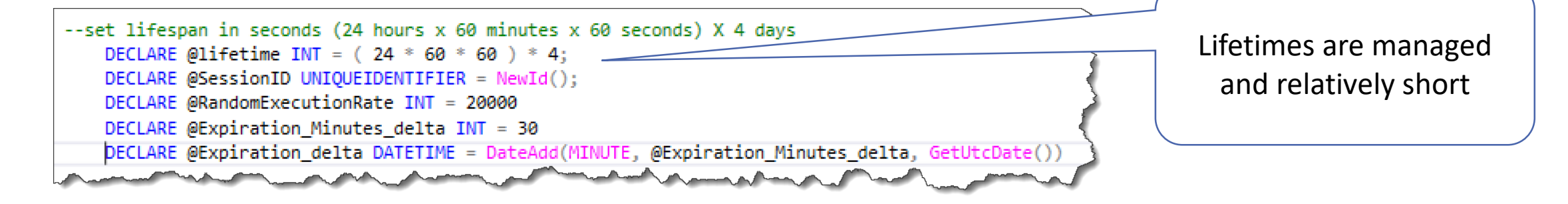

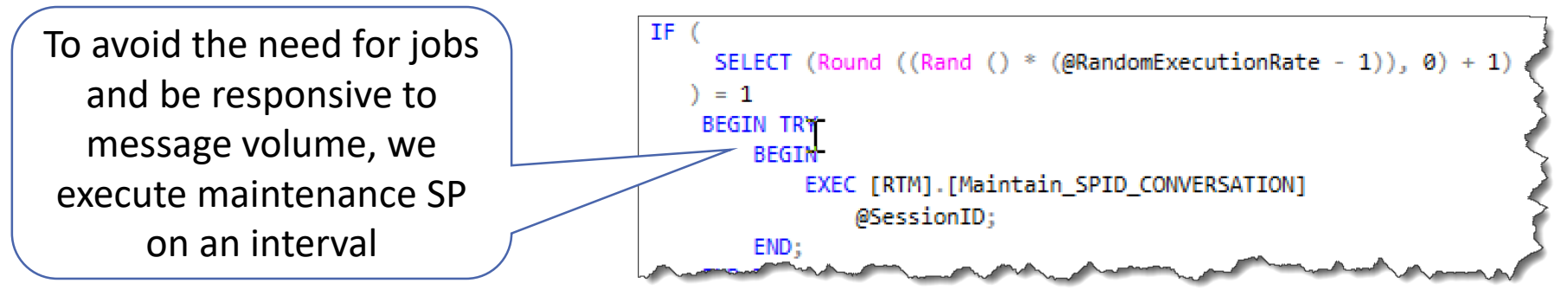

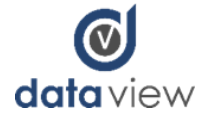

### A better way to send… (7)

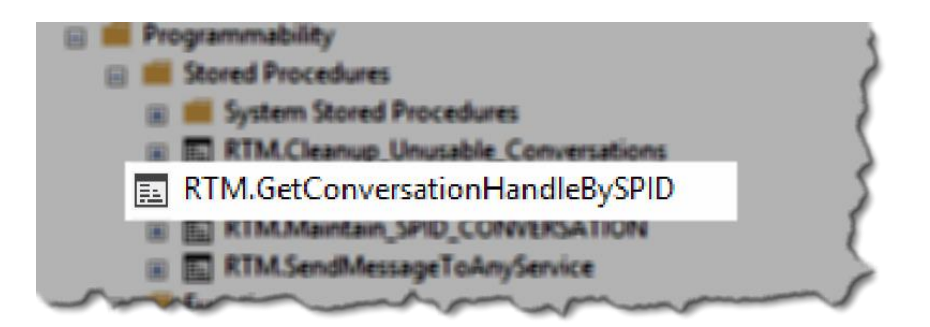

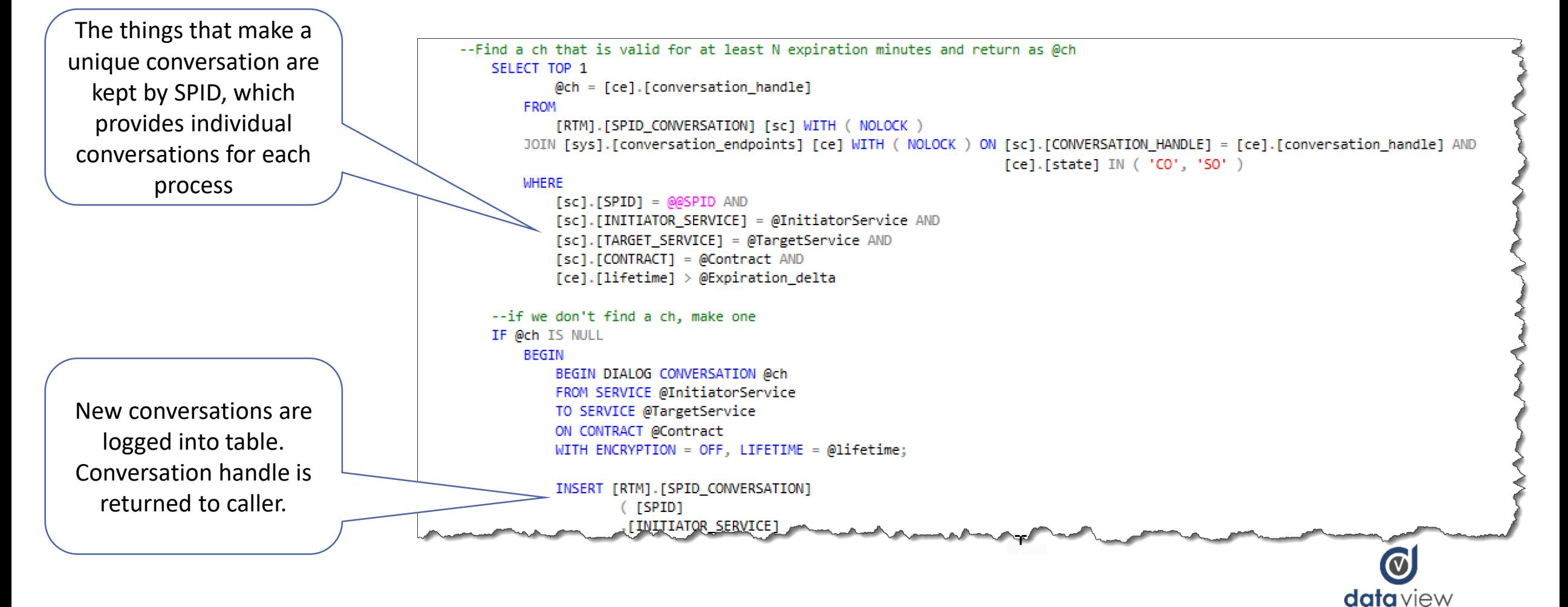

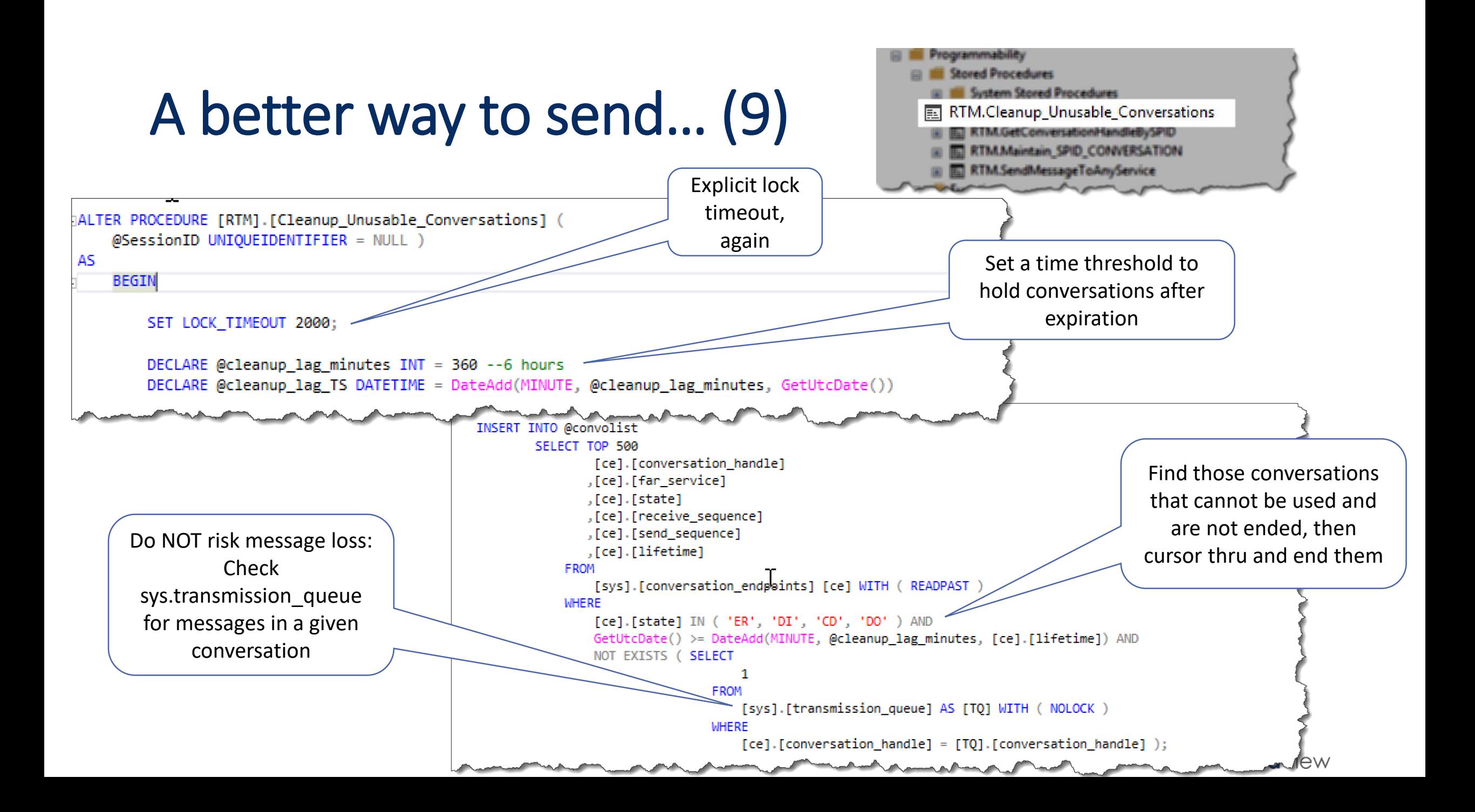

### A better way to send… (10)

- Maintenance on SPID Conversation table is required as conversations end
- Maintenance job is called by GetConversationHandle
- We work very hard to make sure maintenance job is low impact on speed and latency

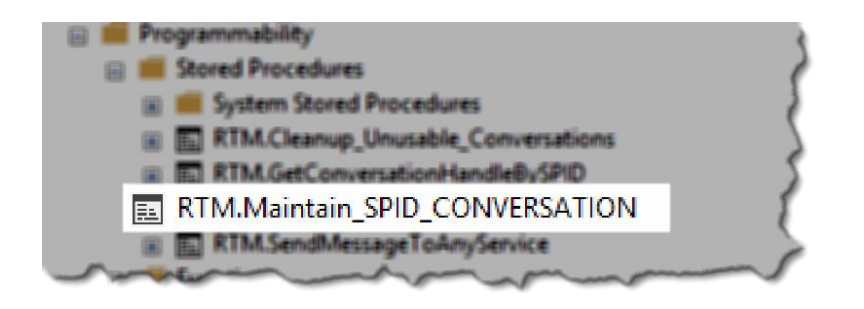

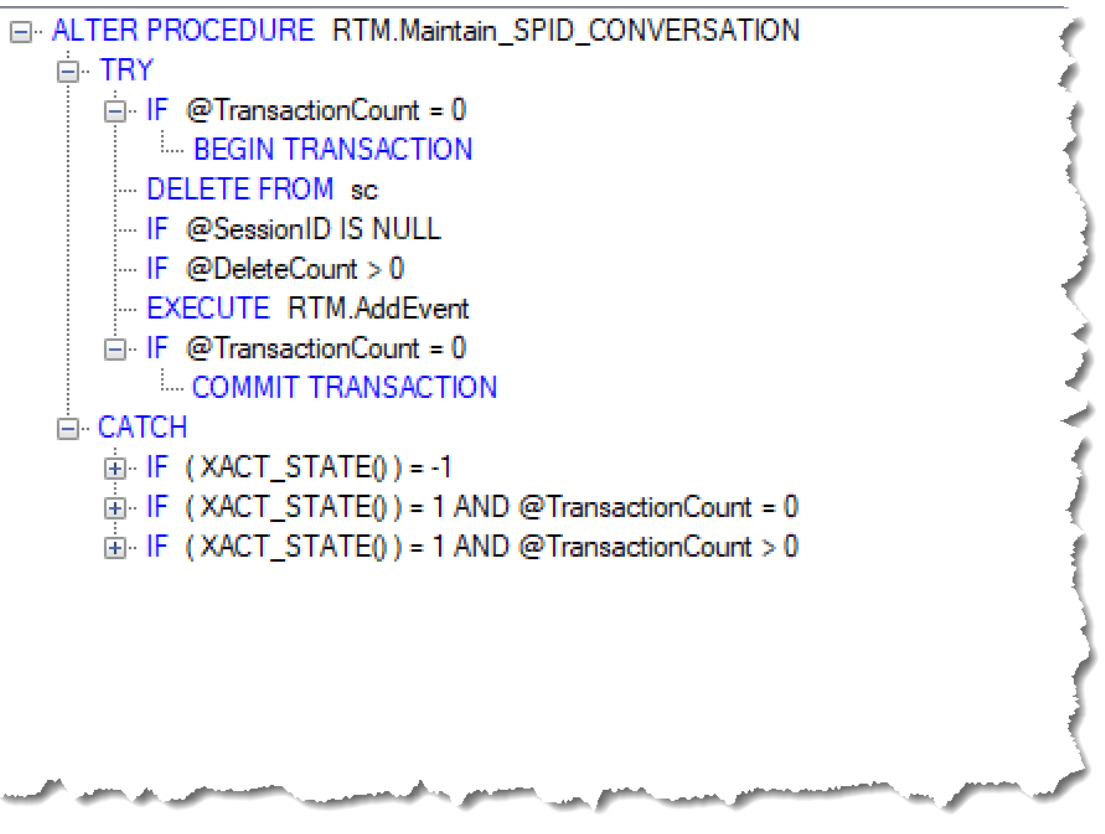

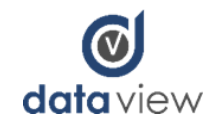

## Once you've sent a message, you need to do something: Activation Procedures

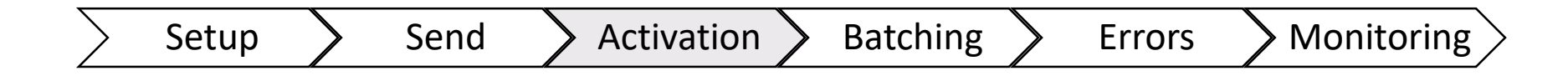

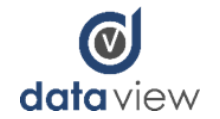

#### Activation Procedures goals

#### **2 major SP patterns**

- Intermediate database
	- Read from queue and parse message
	- Normalizing Reoccurring fields
	- Writing untyped data to limited tables
	- Sending messages to DW and other targets
- Warehouse
	- Read from queue and parse message
	- Sorting record types
	- Typing data and testing for type compliance
	- Writing typed data numerous tables

#### **Common Design Patterns within**

- 1. External Configuration Store Pattern
- 2. Runtime Reconfiguration Pattern
- 3. JSON or XML parsing using CLR
- 4. Looping
- 5. Batch management
- 6. Retry Pattern
- 7. Circuit Breaker Pattern
- 8. Health Endpoint Monitoring Pattern
- 9. Sharding Pattern
- 10. In memory use

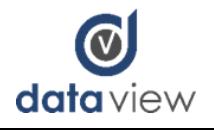

#### Activation Procedures, High Level

- Activation SP's commit the transaction from the queue :: We **DO NOT rollback to the queue** in case of error!!
- The transaction is
	- 1. Written to intended target(s)
	- 2. Written to error table
	- 3. Retried in proc
	- 4. Retried by sending back to queue (a new send call)

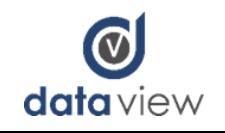

#### Why we do not rollback to queues

- Batched XML contains multiple source messages, which must be handled individually
- In this case, record 3 within the batch fails, however the other 4 records are valid.
- Rolling back to the queue does not correct the error, and does not handle the 4 valid records

```
<row>
            <id>1</id>
            <RECORD KEY>100</RECORD KEY>
            <IntData>2</IntData>
            <Sent TS>2017-10-06T20:36:02.4274688</Sent TS>
          \langle/row\rangle<row>
            \langle id \rangle 2 \langle /id \rangle<RECORD KEY>200</RECORD KEY>
            <IntData>5</IntData>
            <Sent TS>2017-10-06T20:36:02.4274688</Sent TS>
<row>
  \langle id \rangle3\langle /id \rangle<RECORD KEY>300</RECORD KEY>
  <IntData>Bad Data</IntData>
  <Sent_TS>2017-10-06T20:36:02.4274688</Sent_TS>
\langle/row\rangle<RECORD_KEY>100</RECORD_KEY>
            <IntData>6</IntData>
            <Sent_TS>2017-10-06T20:36:02.4274688</Sent_TS>
          </row>
          <row>

            <RECORD_KEY>500</RECORD_KEY>
            <IntData>9</IntData>
            <Sent_TS>2017-10-06T20:36:02.4274688</Sent_TS>
          </row>
```
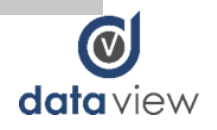

#### Batches of batches, oh my!

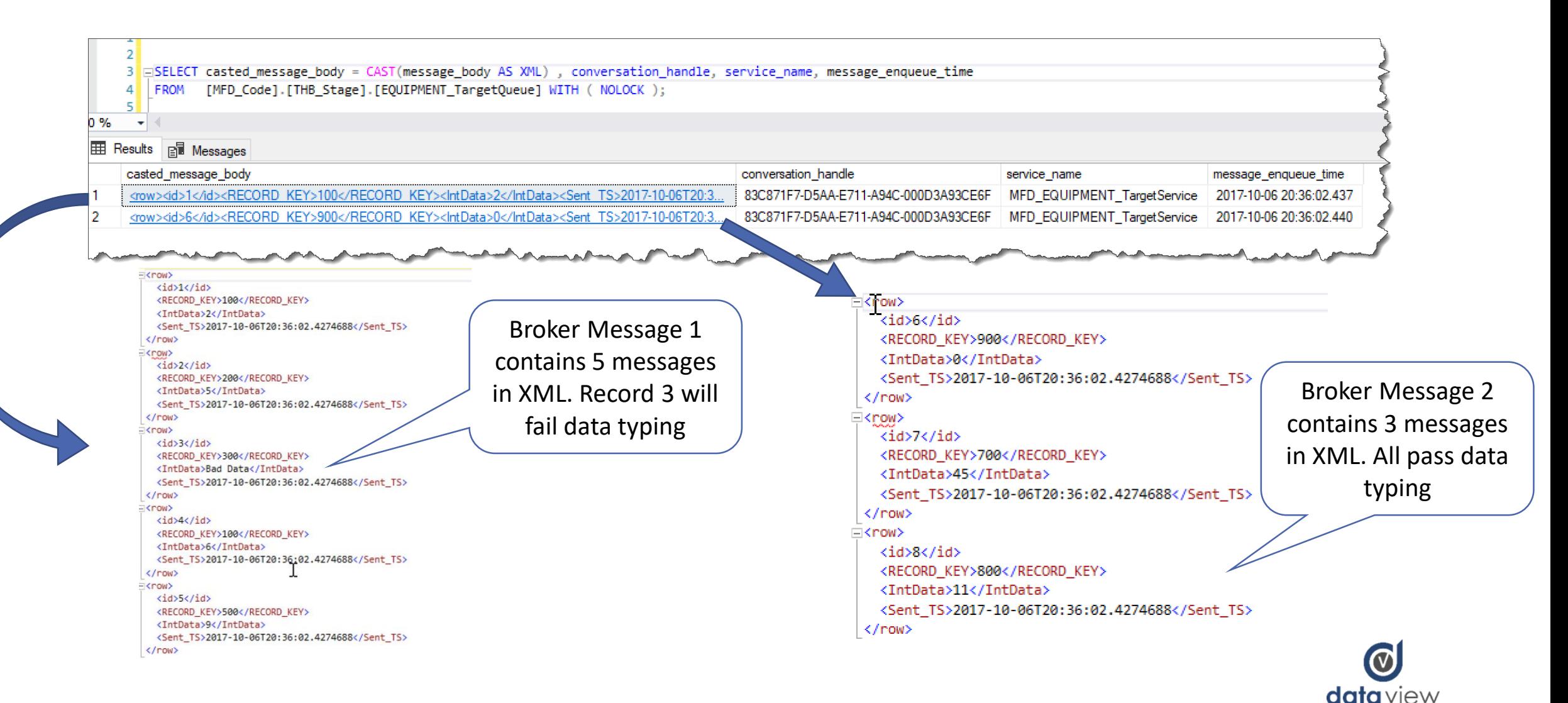

#### Activation SP :: What's in the XML Message

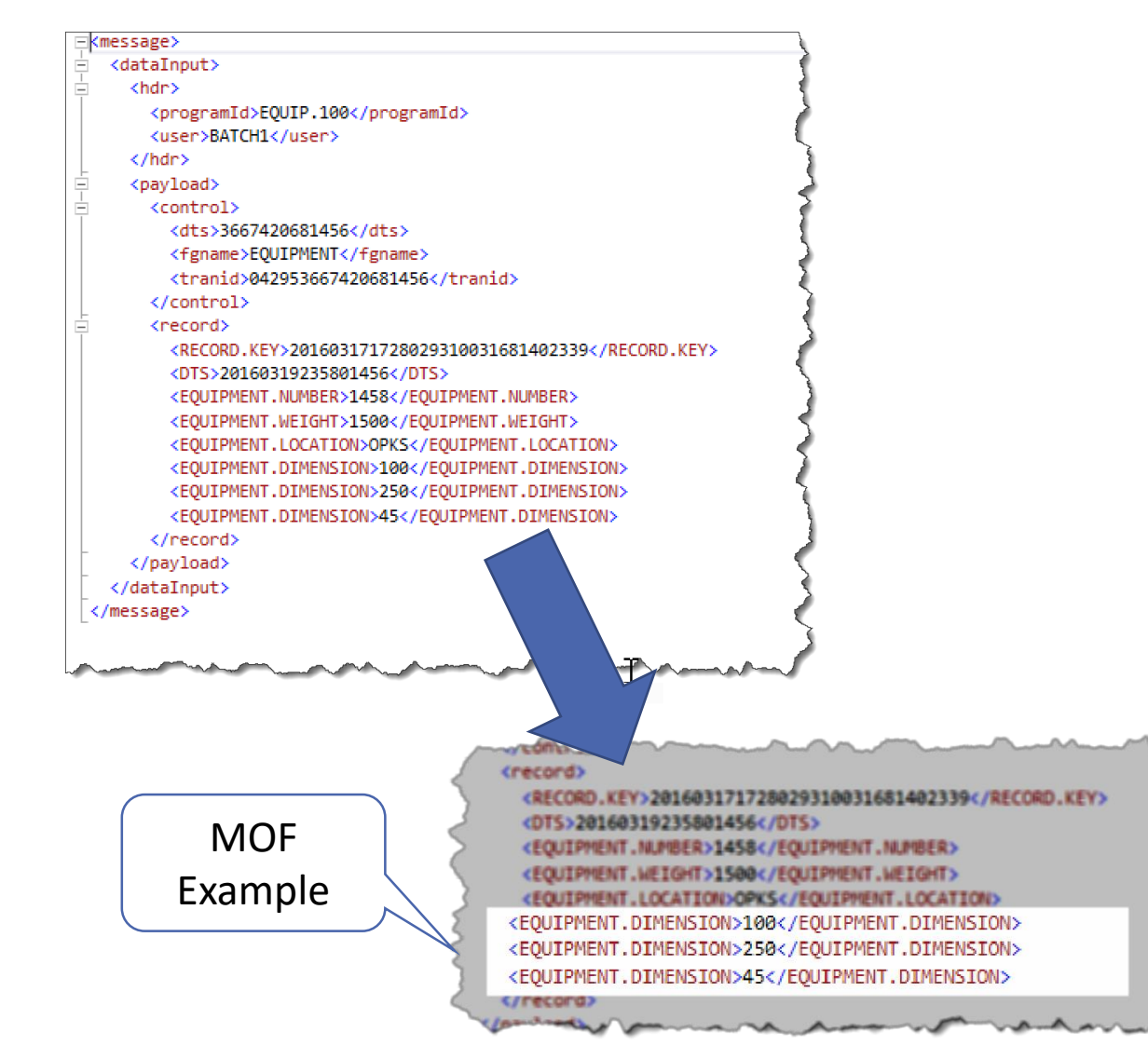

- When a Mainframe program modifies a record an XML Message is generated.
- Each message is a representation of the entire record within Mainframe at that point in time
- The key fields for each message are "Record.Key" and "DTS"
- Record.Key is the unique identifier for each record
- DTS. is the timestamp when the record was modified and the XML Message generated

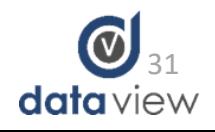

#### Activation SP :: CLR Parsing of XML

• The messages are now are parsed using C# and .NET XmlReader. The biggest advantage over TSQL is that we don't have to make multiple passes over the XML message when dealing with Multiply Occurring Fields (MOFs)

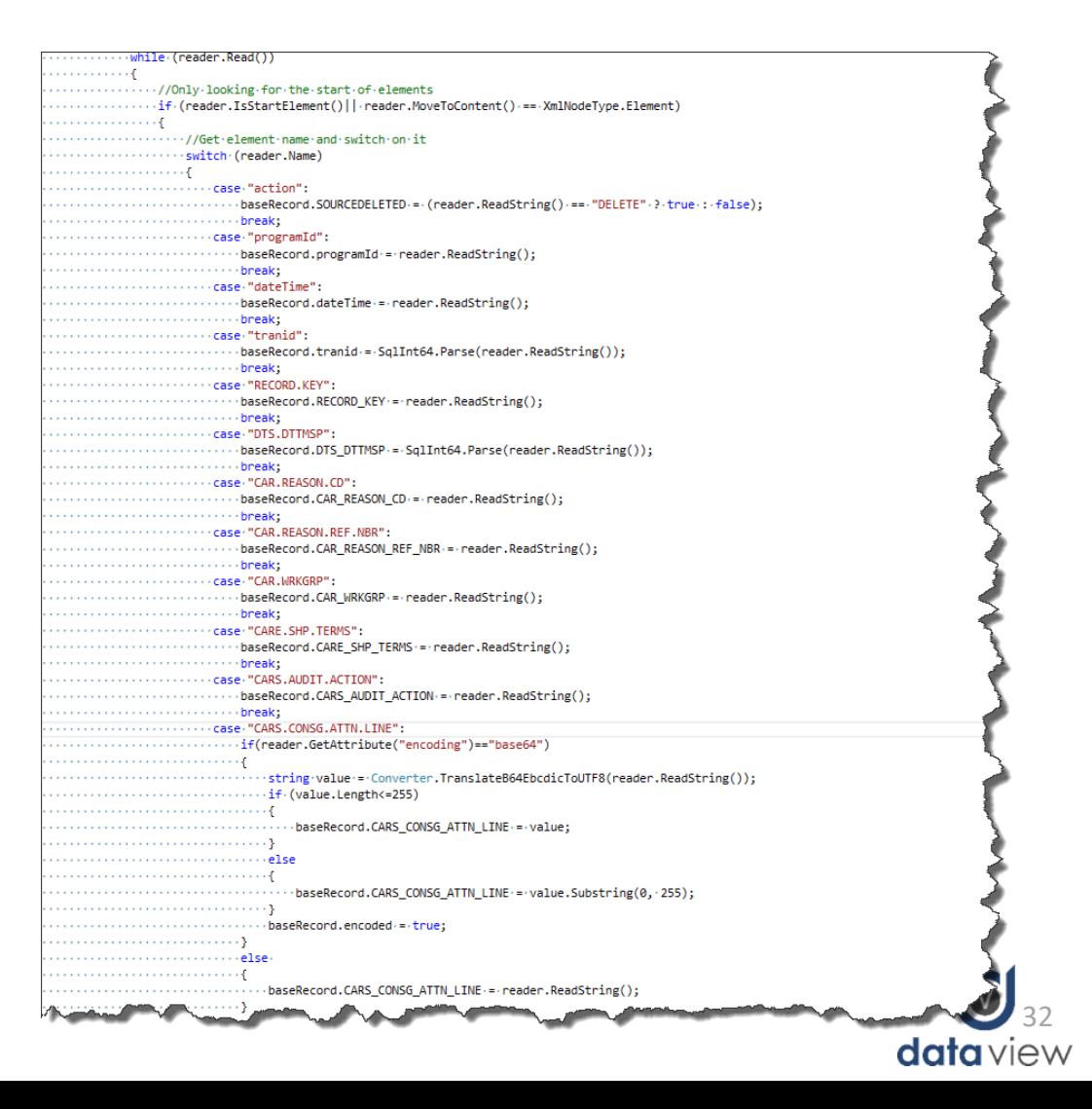

#### Activation SP :: External Configuration

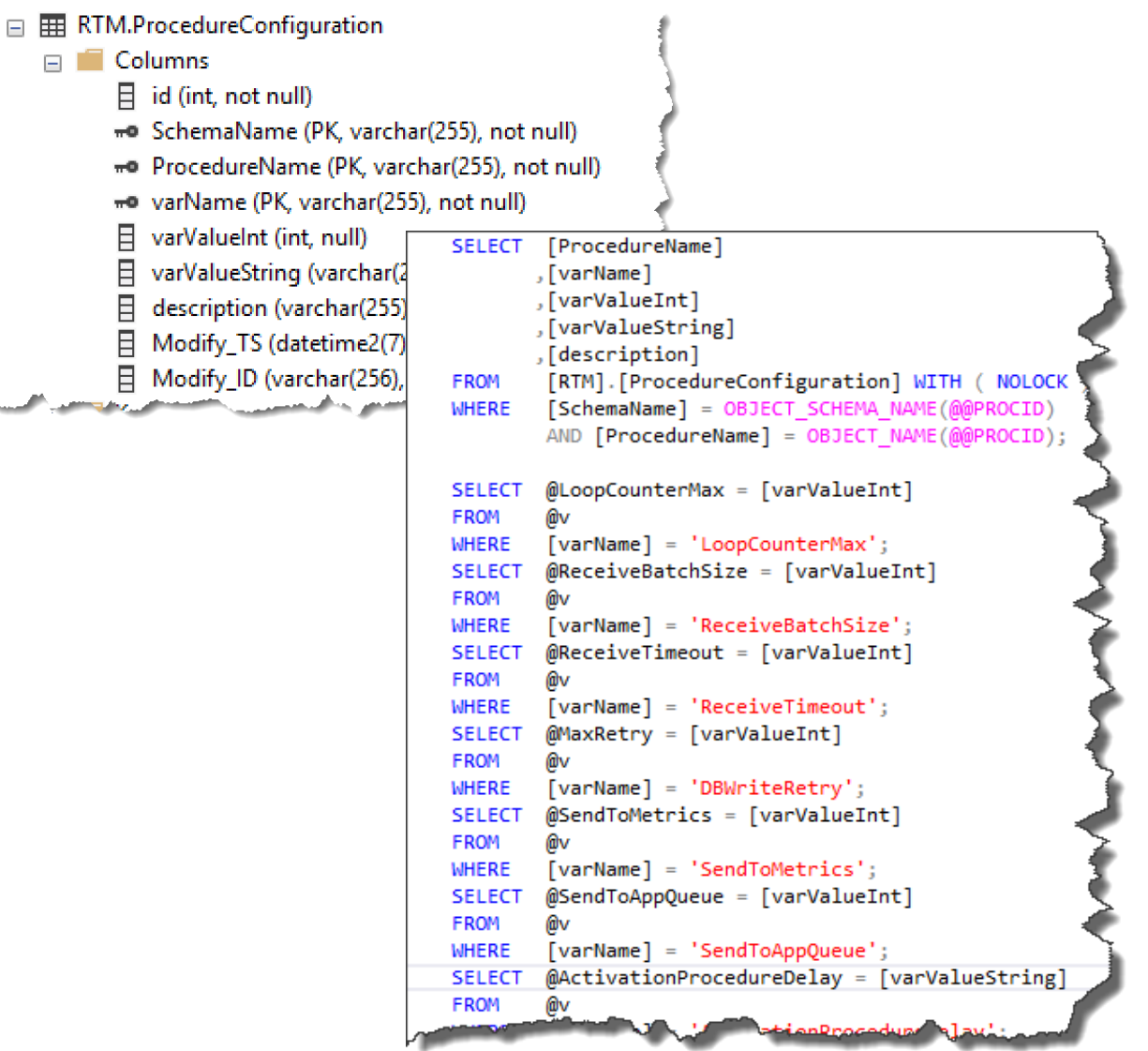

- Read values from Procedure Configuration Table to dynamically control the Activation SP logic
	- @MaxLoopCounter
	- @MaxRetry
	- @WriteToProcessedTable
	- @SendFullXMLToWarehouse
- Used to control a number of activation procedure parameters dynamically
	- When In Memory is available, select directly from table
	- From disk table, insert into table variable first, then access

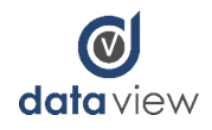

#### Activation SP :: While Loop

#### Why use it?

- It is more efficient to execute a stored procedure multiple times vs. a single activation every time you pull messages from the queue
- It can take broker up to 5 seconds to activate a stored procedure once a message hits a queue
- Coupled with the @MaxLoopCounter variable you can gracefully change the execution behavior of a proc

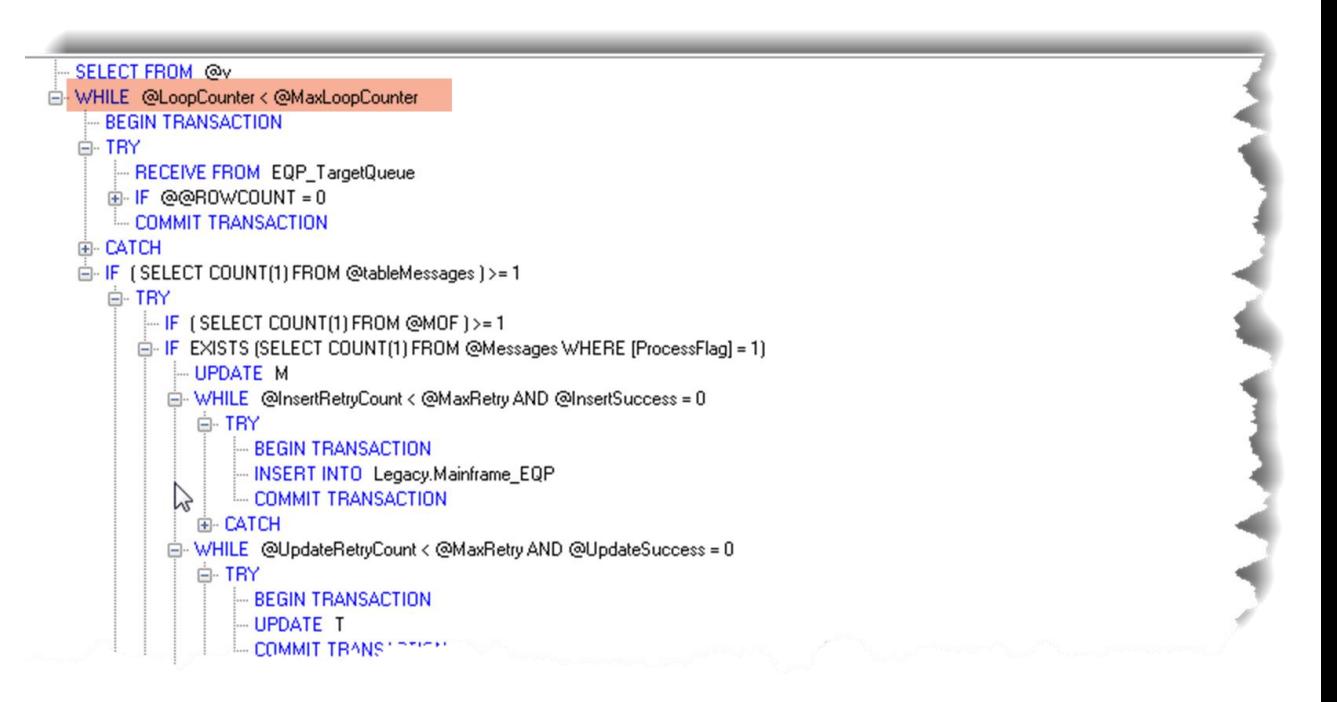

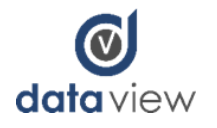

#### Activation SP :: Processed Table

- Keep a log of all messages received from the source system
- Stores unparsed XML messages
- Extremely useful for troubleshooting and reprocessing of messages

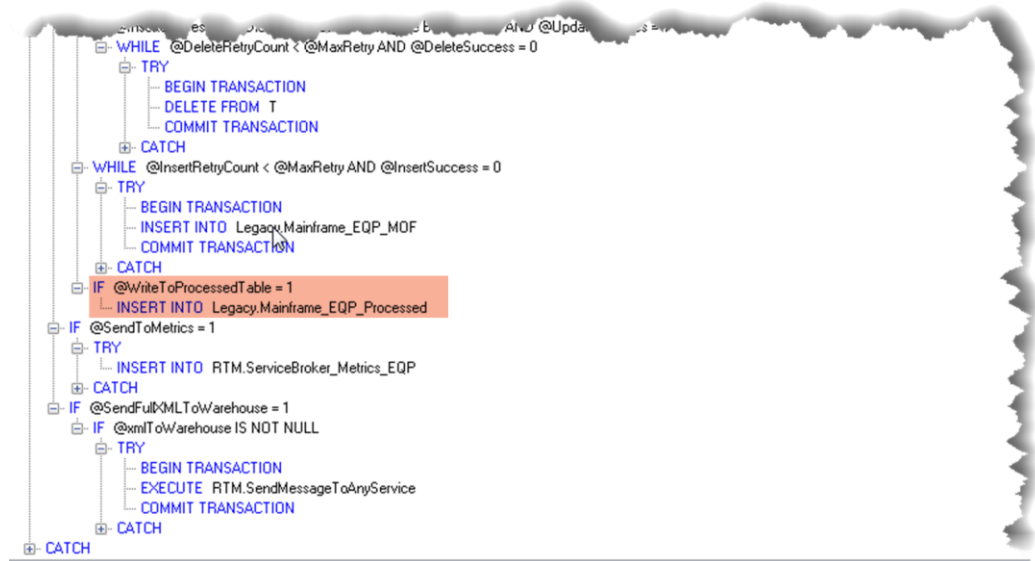

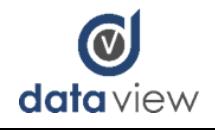

#### Processed Table

- For troubleshooting purposes, all XML Messages received are stored in a "Processed" table for a period of up to 24 hours
- The sample below illustrates the "chattiness" of the Mainframe programs. In the span of 149 milliseconds 11 XML Messages were generated for a single record. SQL Server received all 11 records at the same time. Note the entire batch was processed in 101 milliseconds.

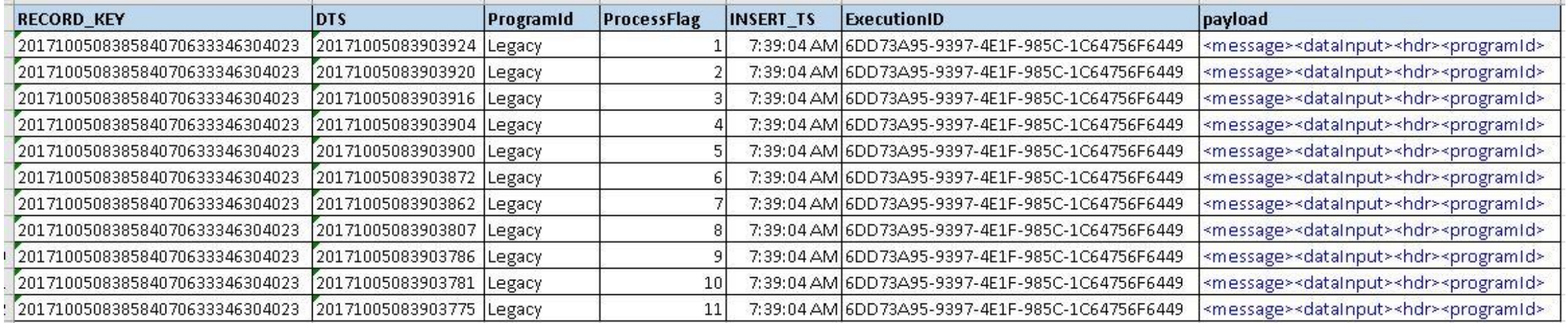

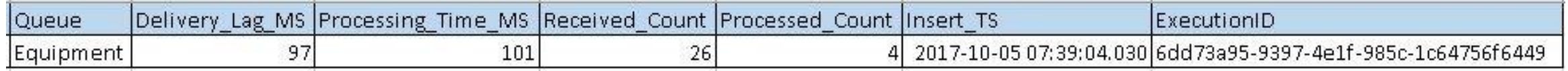

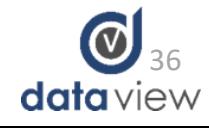

#### Activation SP :: Error Handling and Logging

- Wrap all transactions with a TRY/Catch
- Log all errors to an Error table for analysis and re-processing

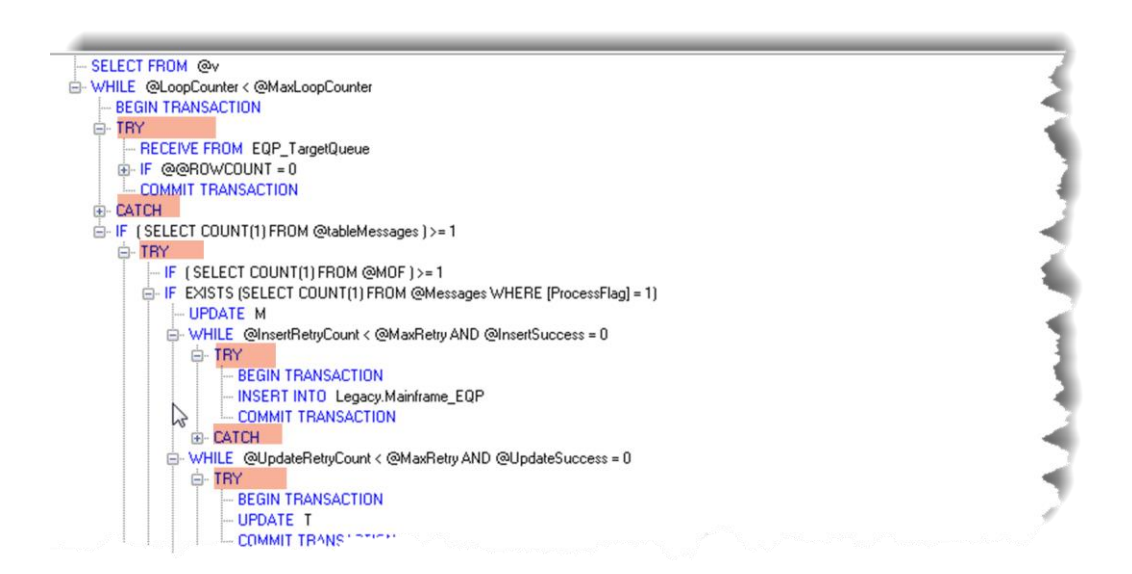

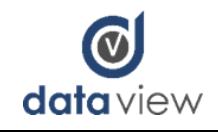

#### Activation SP :: Metrics Logging

To monitor the overall health of the environment you should log performance metrics

- Delivery Time from Source System
- Processing Time
- Message Volume
- Received vs. Processed Count
- Any other relevant metrics which can be used to gauge performance

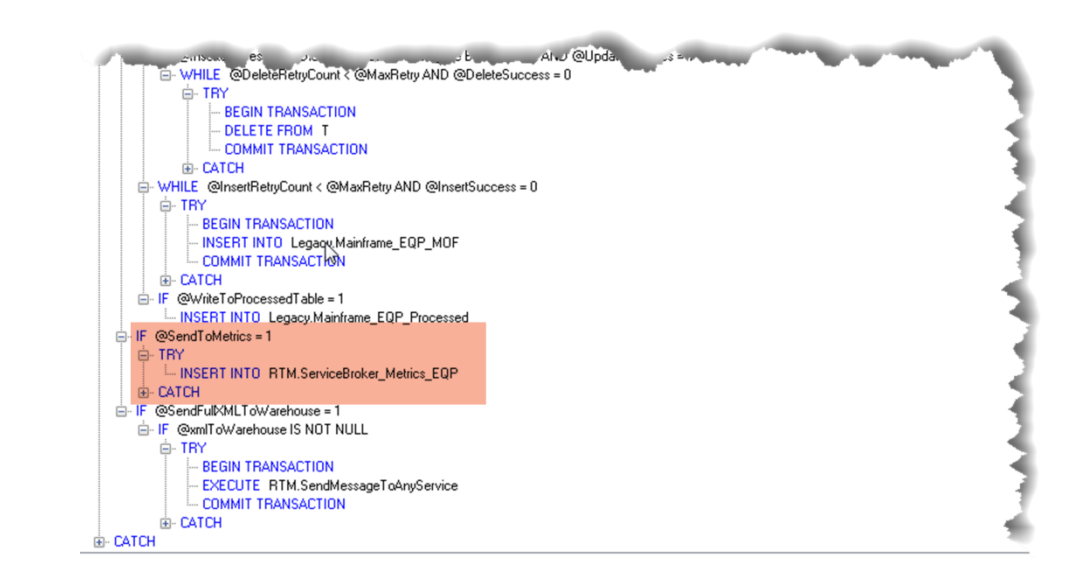

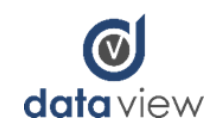

### Endpoint Monitoring

SSRS Dashboard is used to monitor the following:

- Message delivery and processing time
- Total messages received
- Broker Transmission Queue Status
- Active Broker Queue Reader Count and Status
- Number of messages batches pending processing for each queue

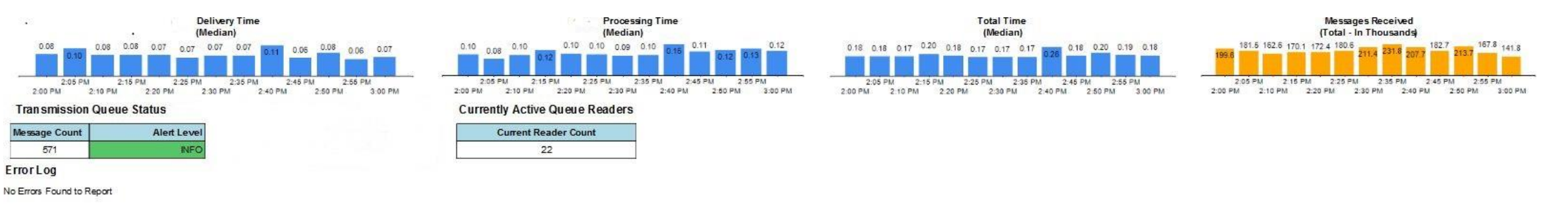

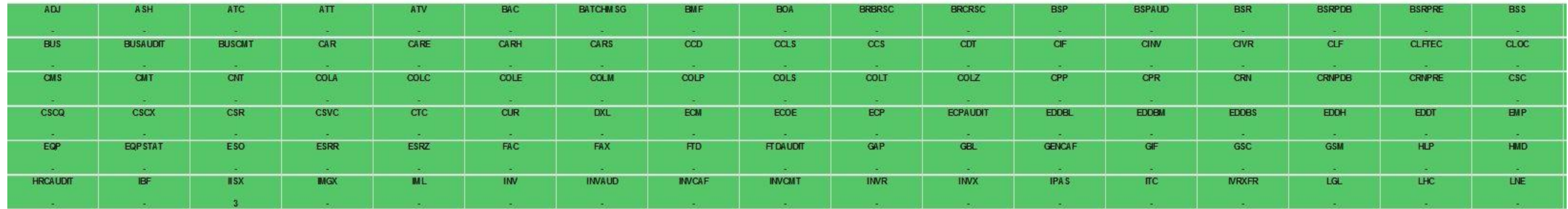

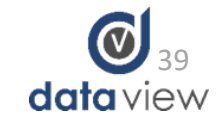

### Endpoint Monitoring (continued)

Identify Queues with a backlog of messages pending processing Identify Queues which are disabled

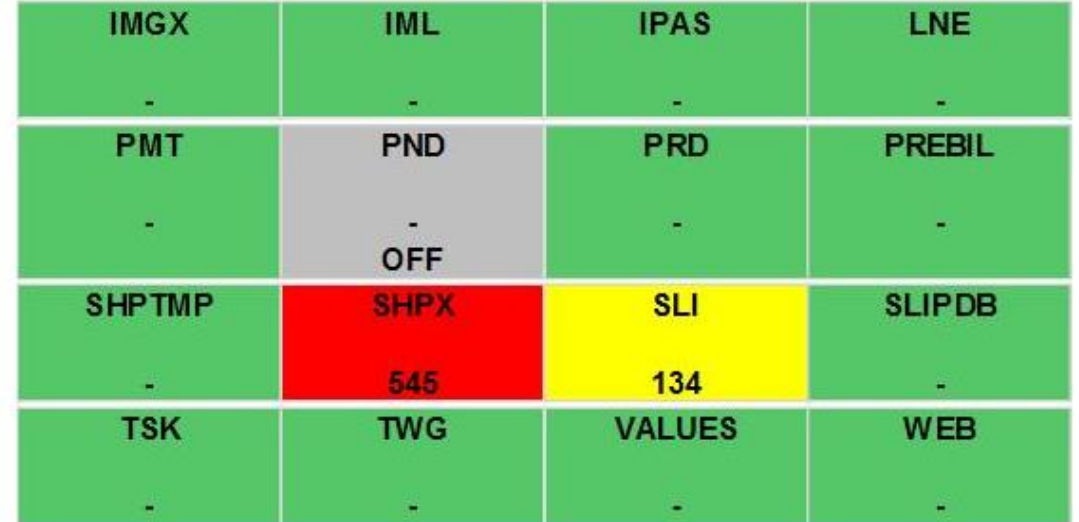

#### Max Reader Count per Queue

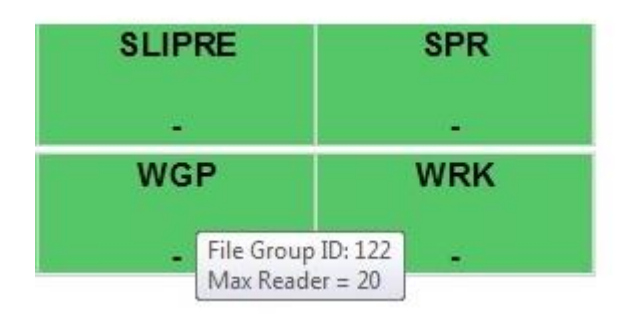

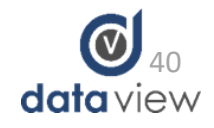

#### Dashboards are great, but deep analysis is a must

- In a high velocity environment spikes in processing time can be washed out by only looking at aggregated values.
- This scatter plot shows that the median message processing time is 100 milliseconds (red line), however when looking at the metrics for individual executions we see spikes up to 750 milliseconds.

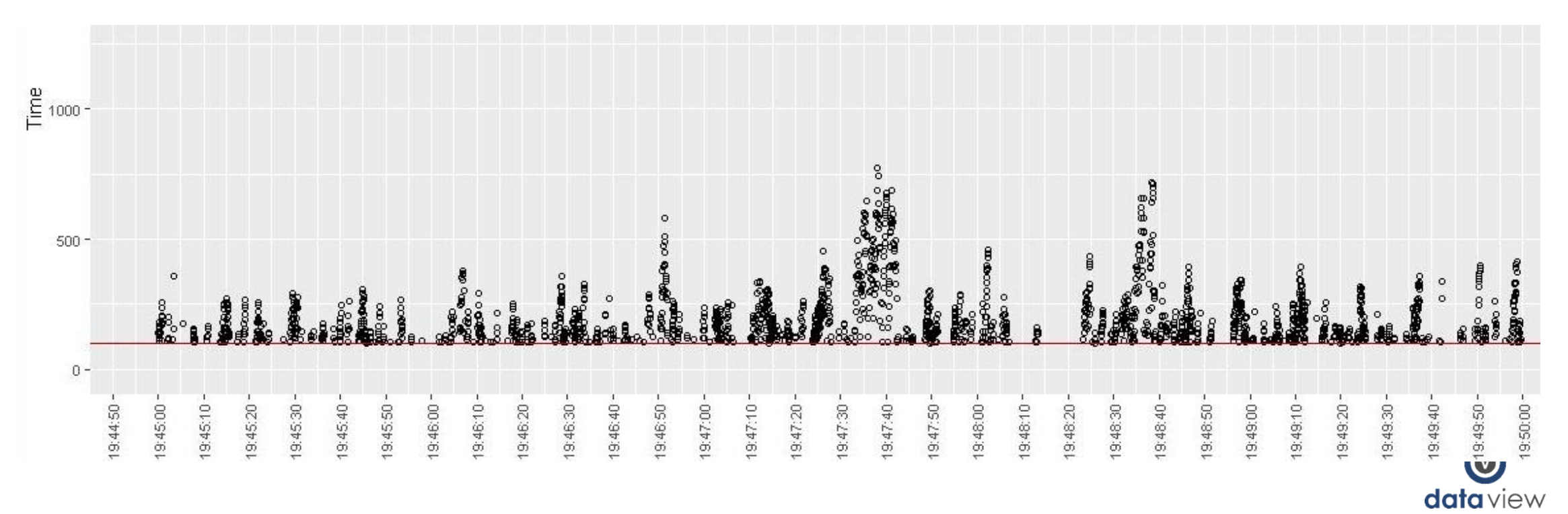

## Extra Slides

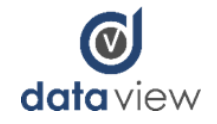

#### Data Flow :: Mainframe

• Data modifications (Insert, Update and Delete) which occur within a Mainframe Program generate XML Messages after a commit action. Each XML Message contains the full version of the current record.

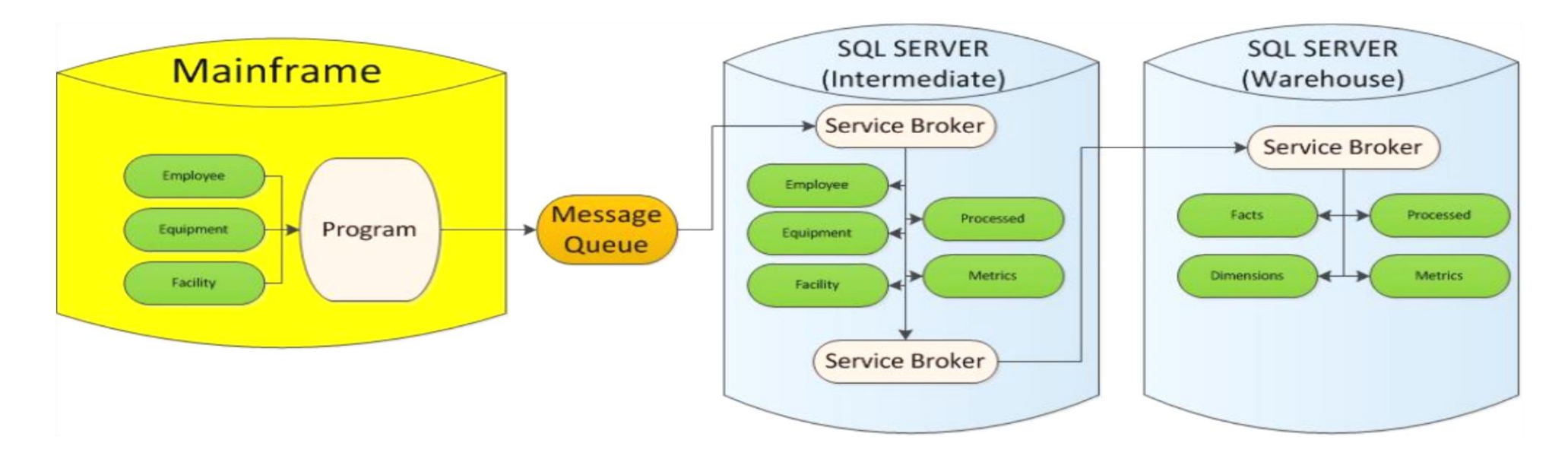

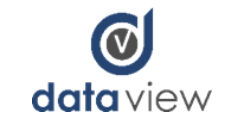

#### Data Flow :: External Message Queue

• The External Message Queue batches up individual messages (into groups of (n) messages) and then delivers the batched messages to Service Broker. This is step is done to avoid single record processing within SQL Server. It also provides resiliency in the process should SQL Server become unavailable.

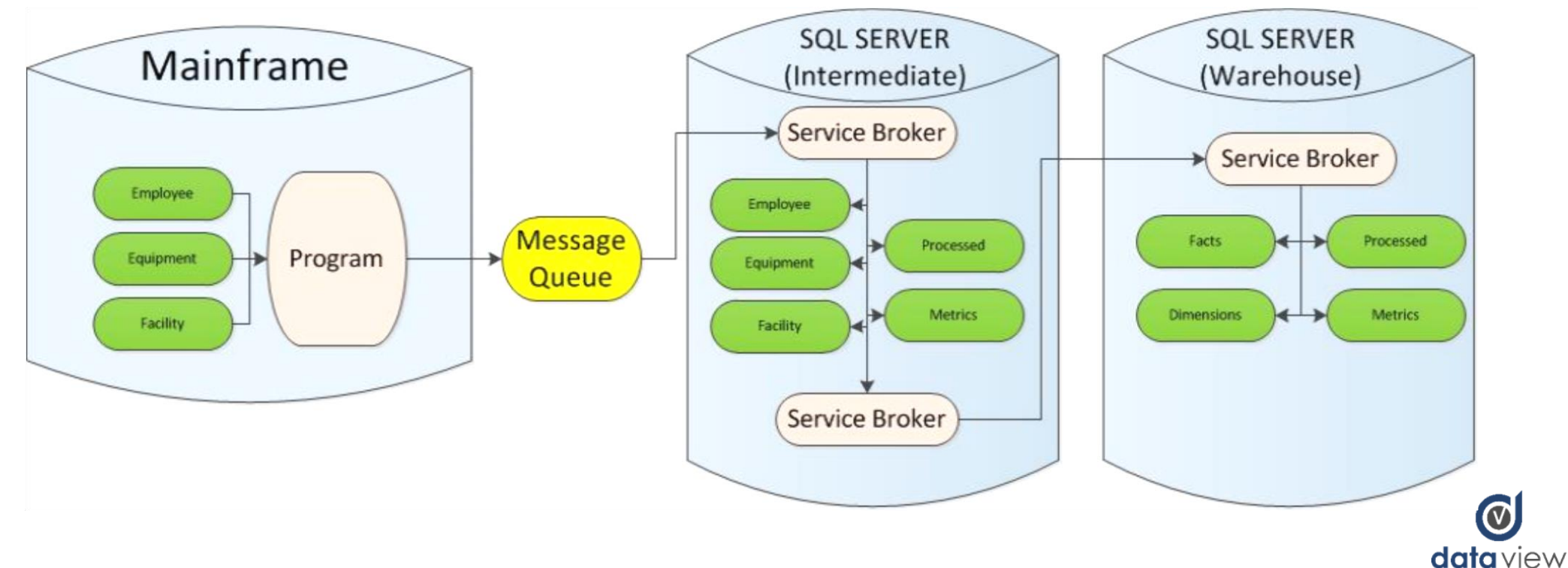

#### Data Flow :: Intermediate Database

- External Message Queue writes the XML Messages to Service Broker
- The Service Broker queue activates a Stored Procedure which parses the XML, sorts the records and identifies the most recent record version in instances when we receive multiple updates within a single message batch
- The Stored Procedure then persists the data and logs the activity to the Processed and Metrics tables
- The original XML Message is stored in the Processed table for auditing purposes

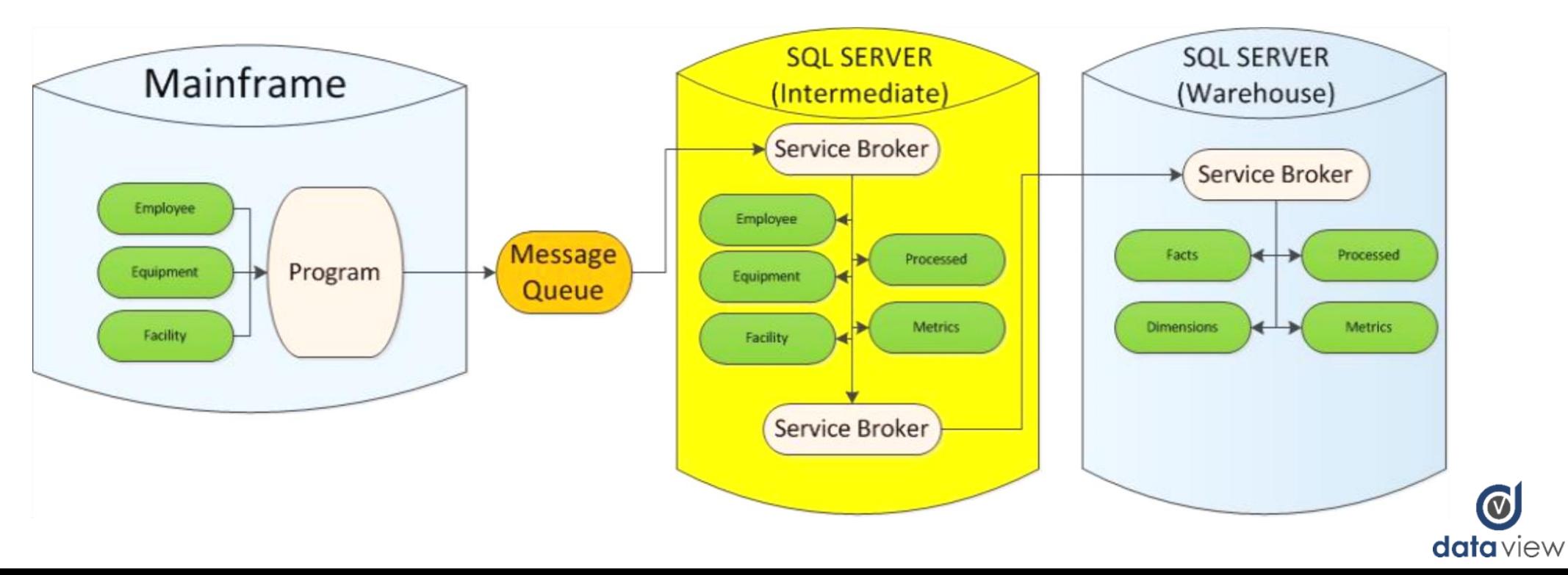

#### Data Flow :: SQL Server Warehouse

- Cross Server Broker Queues deliver data from the Intermediate Database post processing.
- The Activation Stored Procedure in the Warehouse Transforms and Types the data which is then persisted in a typical Fact and Dimension model. The processed data is once again logged to a processed and metrics table.

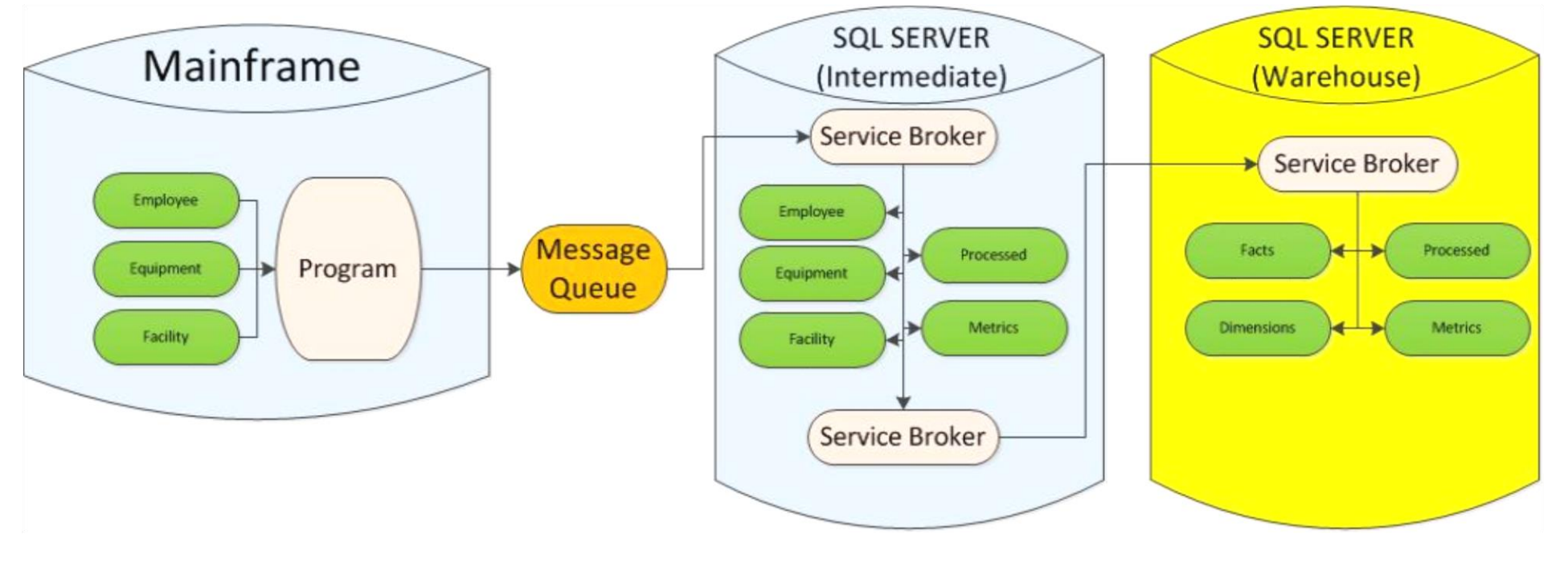

**data** view

#### Batch Processing

The Mainframe sends individual messages to the External Message Queue.

The External Message Queue will attempt to batch (n) messages into a single message.

This batching reduces the number of connections to SQL Server and allows for further Batch Processing downstream.

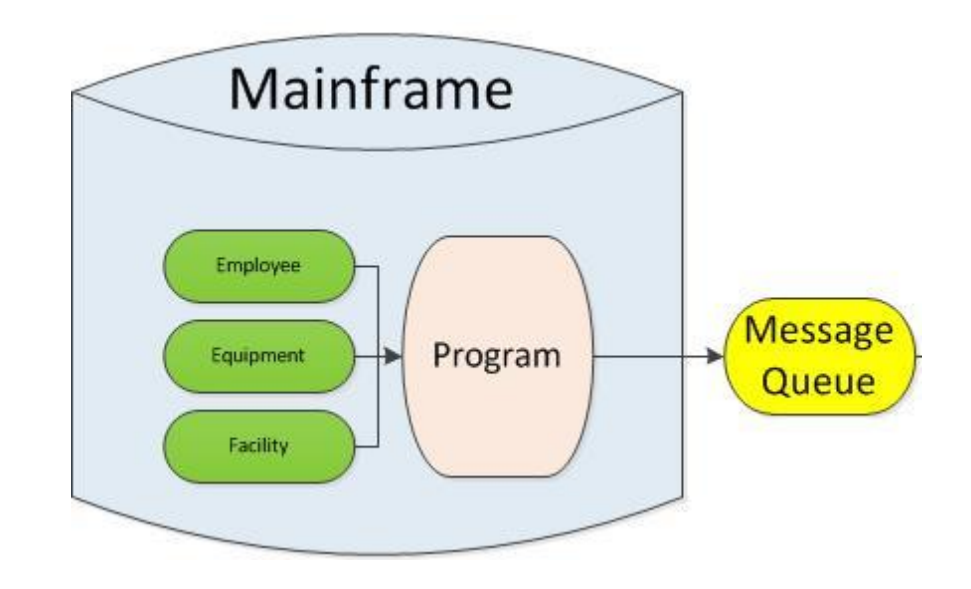

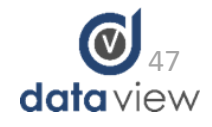

### Batch Processing (2)

The External Message Queue sends XML messages composed of (n) individual XML messages to Service Broker.

Messages are received from Service Broker in batches for processing.

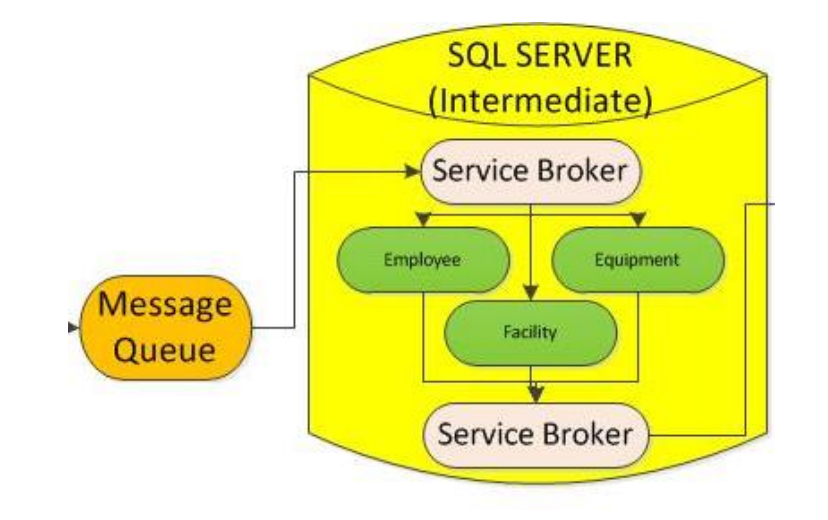

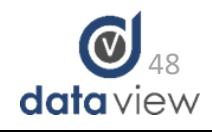

### Batch Processing (3)

The Cross Server Broker Queue sends the batch of messages processed in the Intermediate Database to the Target Queue in the Warehouse.

The messages on the Warehouse Queue are further pulled off in batches for processing.

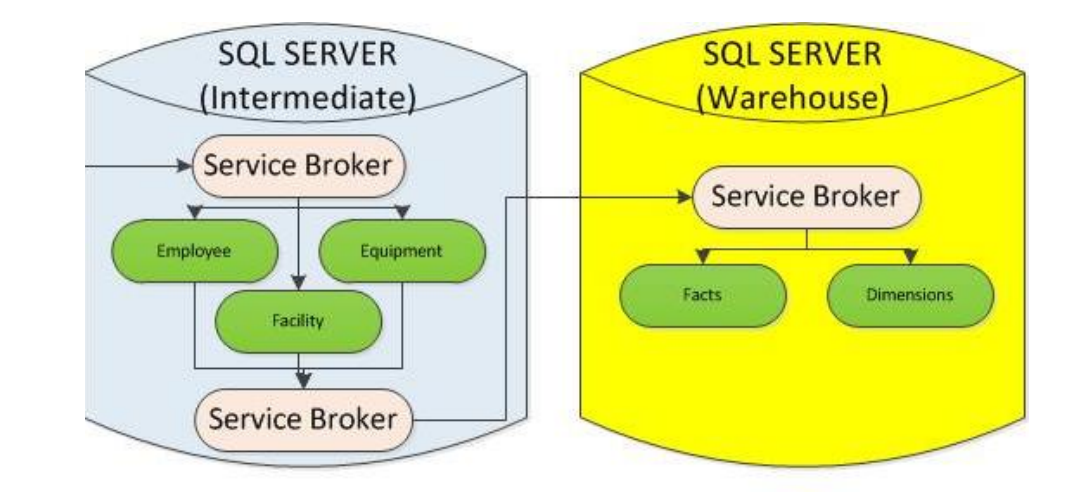

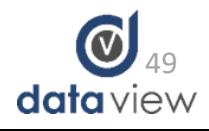

#### A better way to send… (5)

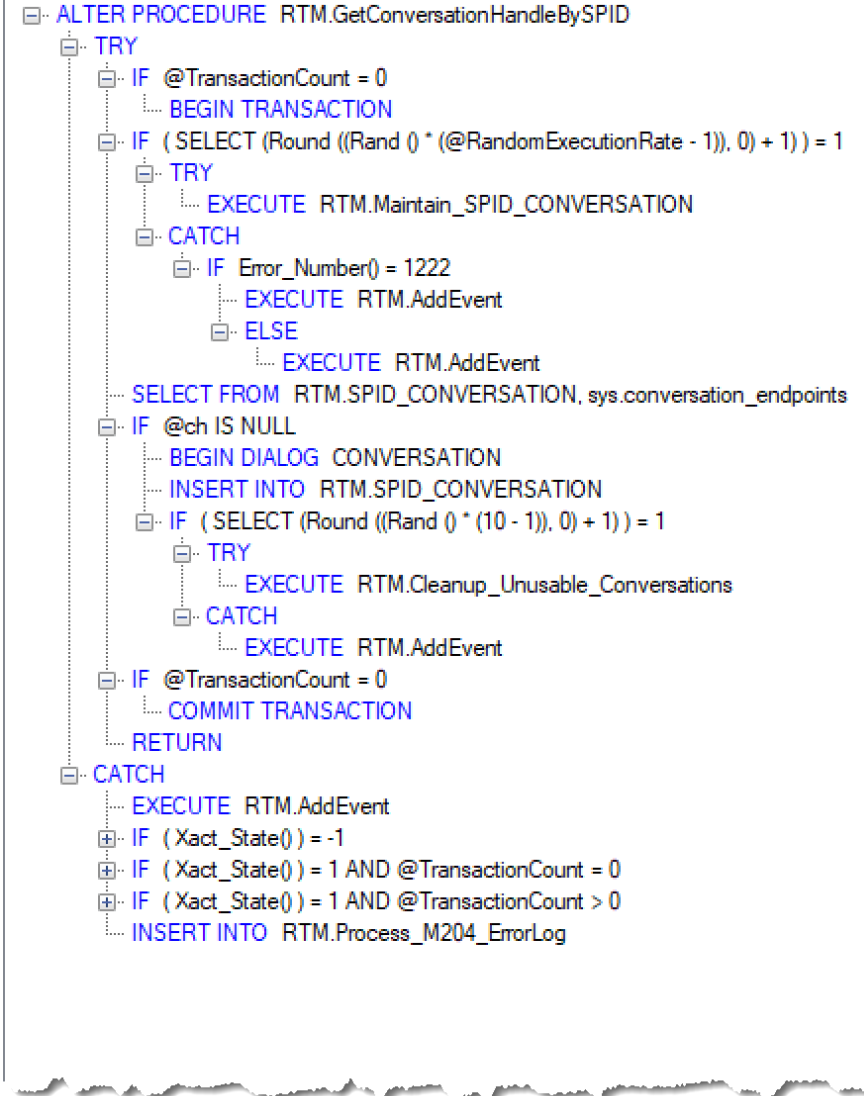

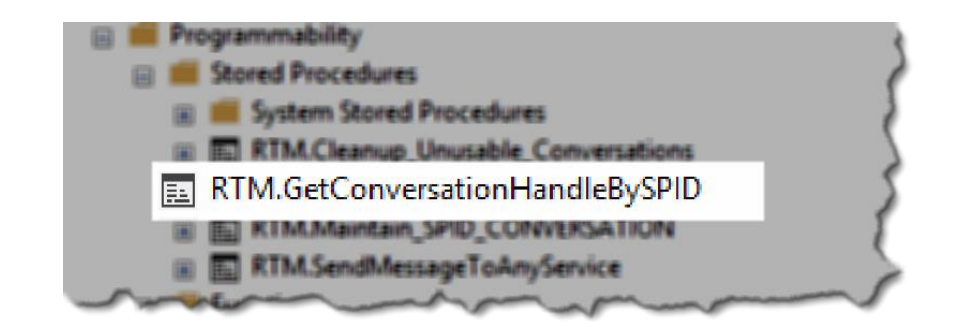

**EALTER PROCEDURE [RTM].[GetConversationHandleBySPID]** @InitiatorService VARCHAR(250) ,@TargetService VARCHAR(250) ,@Contract VARCHAR(250) ,@ch UNIQUEIDENTIFIER OUTPUT ) والمستعمل والمحاوض والمستعفى المستعفلون المرا  $AS_{\mu}$ 

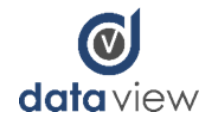

#### A better way to send… (8)

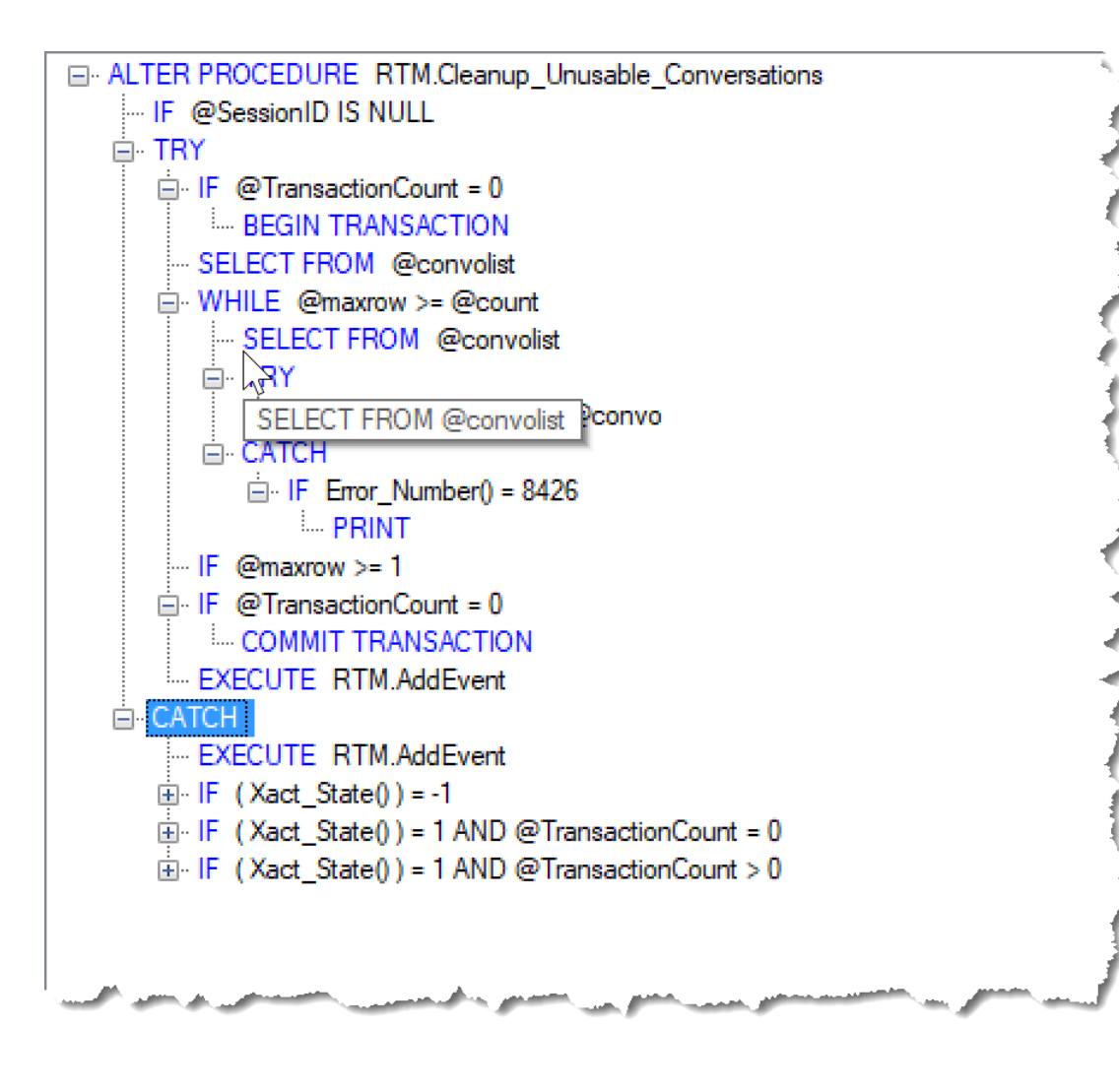

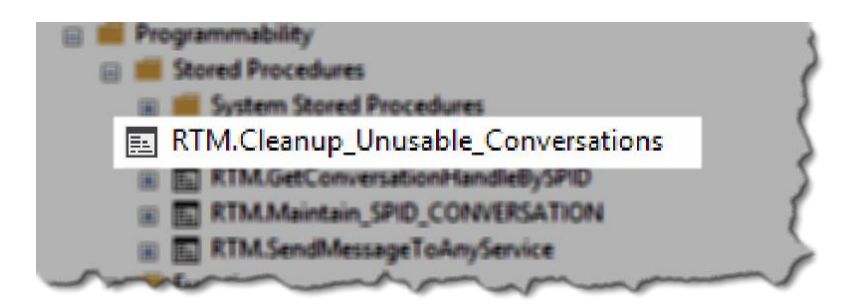

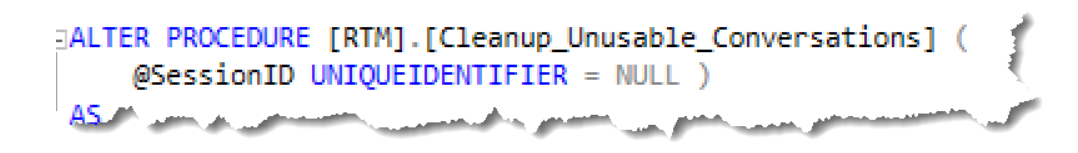

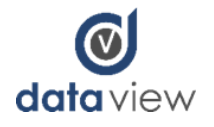

#### A better way to send… (11)

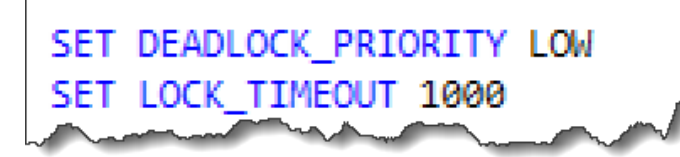

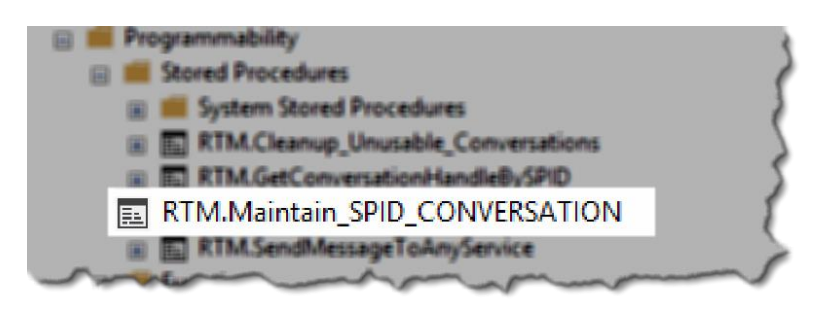

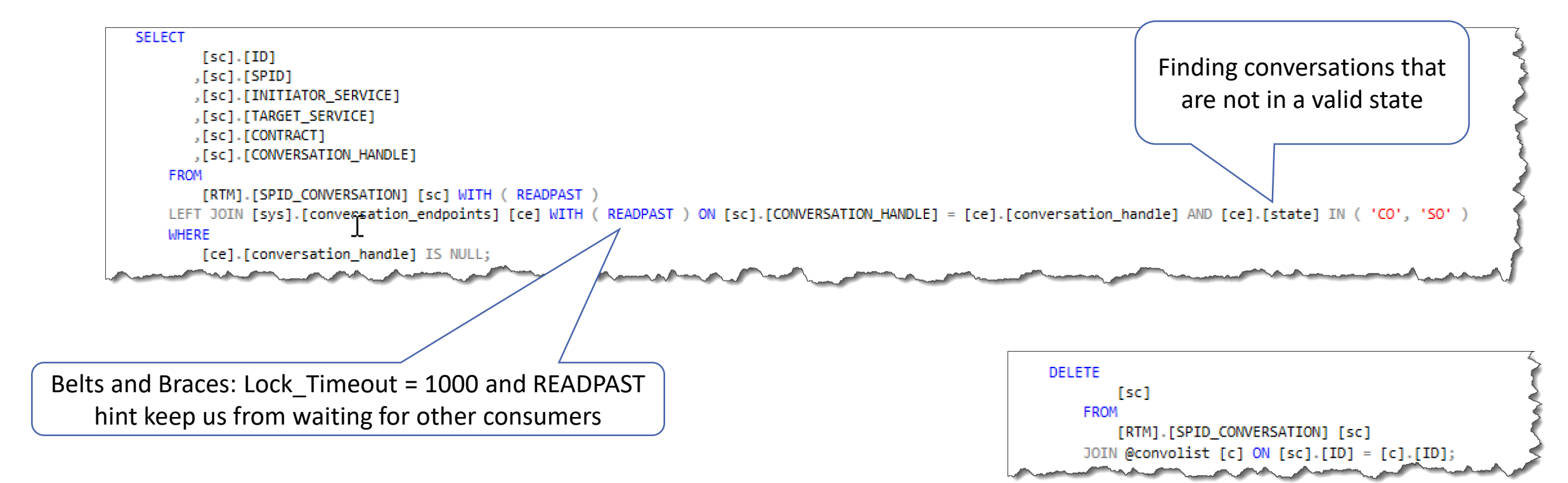

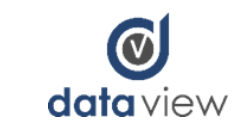

# What happens when things go wrong?

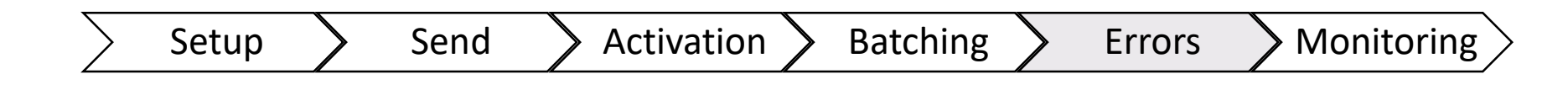

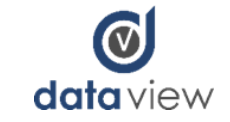

#### Activation SP :: Retry, "expected errors"

- Used for retry for selected error conditions within the activation procedure where recovery is possible
- Disk Based Tables Only:
	- IF ERROR NUMBER() IN ( 1205, 2627 ) --1205 Deadlock, 2627 Primary Key Violation
- Additional Criteria for Memory Tables:
	- ERROR NUMBER() IN ( 41302, 41305, 41325, 41301)
- Data typing into the data warehouse is handled proactively

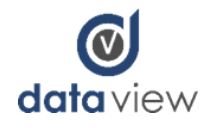

#### Activation SP :: Retry, "expected errors"

- Uses @MaxRetry, @WaitForDelay from external configuration
- @WaitForDelay provides time for deadlocks and write conflicts from other broker threads to resolve
	- Typically 100 Milliseconds
- Excellent MSDN reference: https://msdn.microsoft.com/en-us/library/dn169141.aspx

```
SET @retry = @MaxRetry;
WHILE ( \thetaretry > 0 )
    BEGIN
        BEGIN TRY
            BEGIN TRANSACTION;
            --Attempt Transactions into table
            COMMIT TRANSACTION;
            SET @retry = 0;
        END TRY
        BEGIN CATCH
            SET @retry - = 1;
                   \emptysetretry > 0
                        ERROR_NUMBER() IN ( 41302, 41305 , 41325, 41301))
                BEGIN
                    -- these error conditions are transaction dooming - rollback the transaction
                    IF XACT STATE() = -1ROLLBACK TRANSACTION;
                    -- use a delay if there is a high rate of write conflicts (41302)
                    WAITFOR DELAY @WaitForDelay;
                END;
            ELSE
                BEGIN
                    -- insert custom error handling for other error conditions here
                    THROW;
                END:
        END CATCH;
    END
```
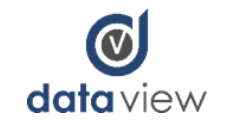

#### Activation SP :: "unexpected" Error Patterns

- Typical Error scenario is one where a row within a batch fails.
- Multiple patterns exists, depending on the use case:
	- Write entire batch to Error Table and reprocess with batch job (15 minute interval)
	- Cursor through batch and recursively call Stored Procedure
	- Cursor through batch, resending to same queue with elevated broker priority
	- Send to exception queue using "binary search" send. Resuse same activation procedure but only process single broker message in each receive from queue.

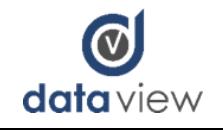

#### Activation SP :: SQL Parsing of XML

Initially the messages were parsed using TSQL —this was found to be resourceintensive (TempDB)

Resource consumption becomes a real issue when dealing with records with a large number of Multiply Occurring Fields (MOFs)

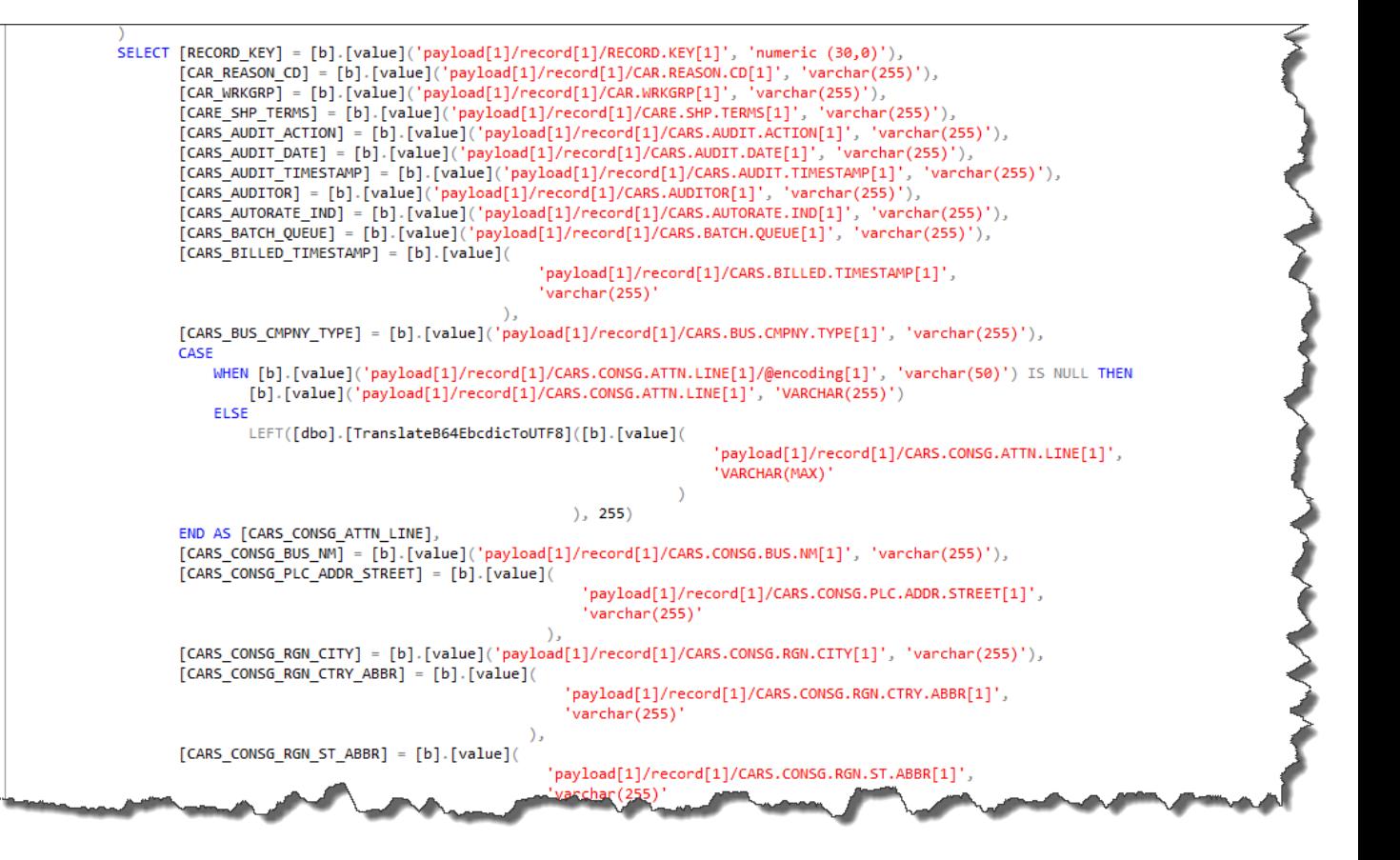

57

**data** view

#### Activation SP :: Parsing the XML Message

The messages now are parsed using C# and .NET XmlReader, invoked from SQL

SELECT [RECORD\_KEY] = CAST([b].[RECORD\_KEY] AS NUMERIC(30, 0)),  $[DIS DTIMSP] = [b] . [DIS DTIMSP],$  $[CAR\_REASON\_CD] = CAST([b] - [CAR\_REASON\_CD] AS VARCHAR(255)),$  $[CAR REASON REF NBR] = CAST([b] . [CAR REASON REF NBR] AS VARCHAR(255)),$  $[CAR WRKGRP] = CAST([b] .[CAR WRKGRP] AS VARCHAR(255)),$  $[CARE$  SHP TERMS] =  $CAST([b] - [CARE$  SHP TERMS] AS VARCHAR(255)),  $[CARS ADIIT ACTION] = CAST([b] . [CARS ADIIT ACTION] AS VARCHAR(255)),$  $[CARS \text{ AUDIT } COMMENTS] = CAST([b] \cdot [CARS \text{ AUDIT } COMMENTS]$  AS VARCHAR(255)),  $[CARS ANDIT DATA] = CAST([b] . [CARS AUDIT DATA] AS VARCHAR(255)),$ [CARS\_AUDIT\_TIMESTAMP] = CAST([b].[CARS\_AUDIT\_TIMESTAMP] AS VARCHAR(255)),  $[CARS ADITOR] = CAST([b].[CARS ADITOR] AS VARCHAR(255)),$  $[CARS_$  AUTORATE\_IND] =  $CAST([b]$ .  $[CARS_$  AUTORATE\_IND] AS VARCHAR(255)),  $[CARS BATCH QUEUE] = CAST([b] . [CARS BATCH QUEUE] AS VARCHAR(255)),$ [CARS BILLED TIMESTAMP] = CAST([b].[CARS BILLED TIMESTAMP] AS VARCHAR(255)),  $[CAS\_BUS\_CMPNY_TYPE] = CAST([b] . [CAS\_BUS\_CMPNY_TYPE] AS VARCHAR(255)),$ [CARS CONSG ATTN LINE] =  $CAST([b]$ . [CARS CONSG ATTN LINE] AS VARCHAR(255)), [CARS\_CONSG\_BUS\_NM] = CAST([b].[CARS\_CONSG\_BUS\_NM] AS VARCHAR(255)), [CARS CONSG PLC ADDR STREET] = CAST([b]. [CARS CONSG PLC ADDR STREET] AS VARCHAR(255)), [CARS\_CONSG\_RGN\_CITY] = CAST([b].[CARS\_CONSG\_RGN\_CITY] AS VARCHAR(255)), [CARS\_CONSG\_RGN\_CTRY\_ABBR] = CAST([b].[CARS\_CONSG\_RGN\_CTRY\_ABBR] AS VARCHAR(255)), [CARS\_CONSG\_RGN\_ST\_ABBR] = CAST([b].[CARS\_CONSG\_RGN\_ST\_ABBR] AS VARCHAR(255)), [CARS CONSG RGN ZIP] =  $CAST([b] .[CARS CONSG RGN ZIP] AS VARCHAR(255)),$  $[CAS_CONSG_SLS_O RZ] = CAST([b] . [CAS_CONSG_SLS_O RZ] AS VARCHAR(255)),$ [CARS\_CONSG\_STORE\_ID] = CAST([b].[CARS\_CONSG\_STORE\_ID] AS\_VARCHAR(255)), [CARS\_CORRECTION\_IND] = CAST([b].[CARS\_CORRECTION\_IND] AS VARCHAR(255)),  $[CARS_CRRNCY_CD] = CAST([b].[CARS_CRRNCY_CD] AS VARCHAR(255)),$ LOELIVERED TIMESTAMP A VAT ([b] [CAPA LELIVERED TIMESTAMP] AS VAR

[A]. [message enqueue time], [A].[payload],  $[ProcessFlag] = 0$ , [ProgramId] = CAST([b].[programId] AS VARCHAR(255)),  $[encoded] = [b]$ .  $[encoded]$ FROM @Messages Temp [A]

CROSS APPLY [RTM].[ParseBaseCARSMessage](CAST([A].[payload] AS NVARCHAR(MAX))) AS [b];

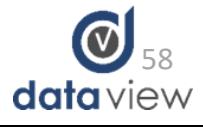

#### If you don't write it down it didn't happen…

- Payload logging
- Events
- Errors
- Metrics

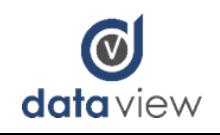

### Troubleshooting

- Transmission Queue is very important, and you must have DBO permissions to see
- Conversation management and cleanup
- Routes
- Service Permissions
- Alerting

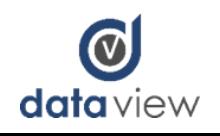

#### Shard data to avoid deadlocking

• Create a Partition Scheme based on numeric Record Key

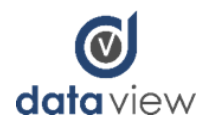

#### Some of the major challenges faced

- Conversation Management
	- Conversation Locking / deadlocking
	- Message loss thru conversations ending
	- Developers correctly using "send"
	- Transaction Management while using convos and "send"
- Error Handling
- Ensuring Delivery / Receipt Cross server
- Balancing Multithreaded workload into tables
- Maximum number of threads running across queues
- Maximum number of total queue readers on database
- hardware was at a minimum due to client budget constraints
- XML parsing using TSQL vs C#
- SQL code databases separate from payload and data

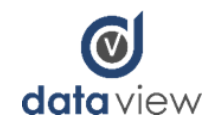

### Multiple Message Type Use

- Service Broker Metrics may be setup
- For determining where to land messages in DW
	- (Equipment, Facility, Personnel)
- For indicating retry and/or priority of messages

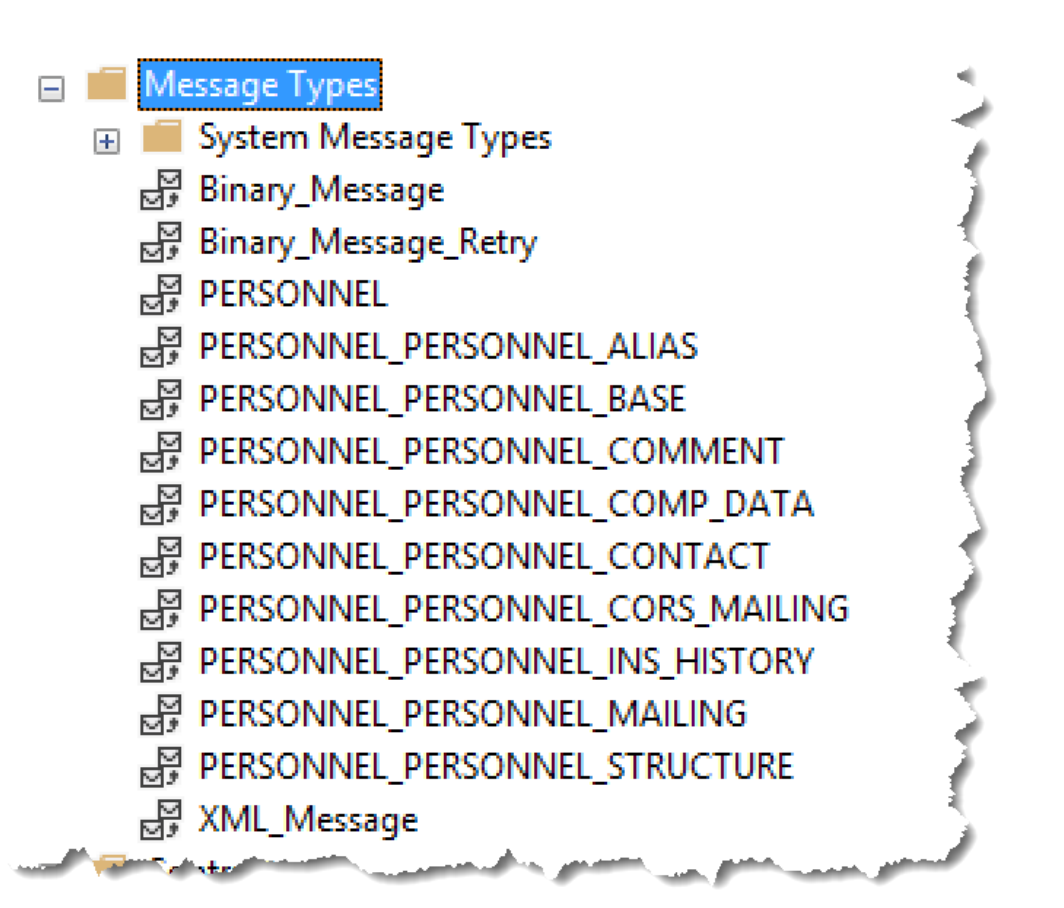

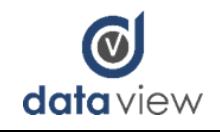

#### Intermediate Database Table Design

- Key features of the Intermediate Database table design are as follows:
	- Records for each File Group are split into no more than two tables (Base and Reoccurring)
	- All fields are varchar(255) and nullable with the exception of RECORD KEY and numeric fields used as part of an index
		- The decision to use varchar was made to ensure we do not lose any records due data conversion errors
		- Data in the XML message is all text so there are no conversion issues when defining the target field as varchar
		- The (255) length was chosen because this is generally the max field length on the Mainframe. This ensures we do not truncate data.
		- Fields can by typed and sized when processed into the Warehouse
	- The decision to not do any data transformation in this step allows for easier data validation between the Mainframe and the Intermediate Database . Any data transformations would need to be reversed before validation could occur.
- This design allows us to generate our table structures and code using a code generator

dbo.EQUIPMENT  $\Box$  Columns RECORD\_KEY (numeric(30,0), not null) DESTINATION (varchar(255), null) ■ ORIGIN (varchar(255), null) WEIGHT (varchar(255), null)  $\equiv$  ROUTE (varchar(255), null) **PERMIT NBR** (varchar(255), null) **E** PERMIT\_ST (varchar(255), null) EQP\_TAG (varchar(255), null) UNIT\_NBR (varchar(255), null)

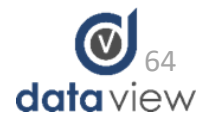

#### Activation SP :: Data Typing into DW

```
antire batch base records
INTO [#b]
[s].*
(SELECT [RECORD_KEY] = [B]. [RECORD_KEY]
          , [DTS_DTTMSP] = [B]. [DTS_DTTMSP]
          , [Create_TS] = [B]. [Create_TS]
          , [Modify_TS] = [B]. [Modify_TS]
          , [Modify_ID] = [B]. [Modify_ID]
          , [BUS_TAG] = [B]. [BUS_TAG]
          , [CREATE_DATE] = CAST([THB_Stage]. [MFD1_FormatDate]([B]. [CREATE_DATE]) AS DAT
          , [DATE_R] = CAST([THB_Stage]. [MFD1_FormatDate]([B]. [DATE]) AS DATE)
          , [FUNCTION_R] = CAST([B]. [FUNCTION] AS CHAR(1))
          , [PROCEDURE R] = [B]. [PROCEDURE]
          , [TIME_R] = CAST([THB_Stage]. [MFD2_FormatTime]([B]. [TIME]) AS TIME(7))
          , [USER_R] = [B].[USER], [Source_Deleted_IND] = [B]. [SOURCEDELETED]
    FROM @base AS [B]
    LEFT JOIN @reoccur AS [R]
        ON [B]. [RECORD KEY]
                               = [R] . [IISX RECORD KEY]AND [B]. [DTS_DTTMSP] = [R]. [DTS_DTTMSP]
           AND [R]. [OCCNO]
                               = 1) AS [S]
[S] [Source_Deleted_IND] = 0
```
CAST the data to the correct type for the batch

- CAST the entire message batch to the correct data types
- If all's well persist the records

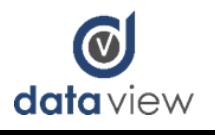

#### Activation SP :: Intermediate DB

- Key design features of the Intermediate DB Activation SP
	- External Configuration
	- While Loop
	- Logging to Processed Table
	- Error Handling and Logging
	- Metrics Logging

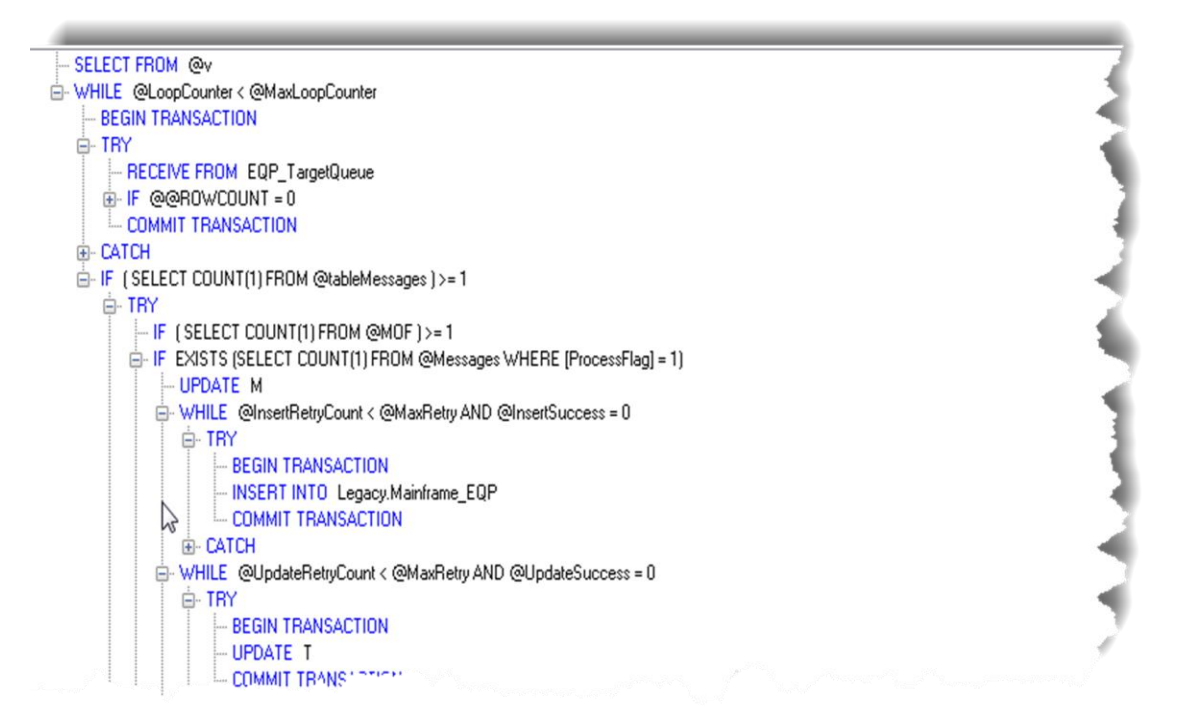

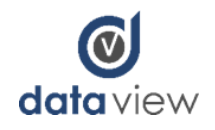

#### Activation SP :: Data Typing into DW

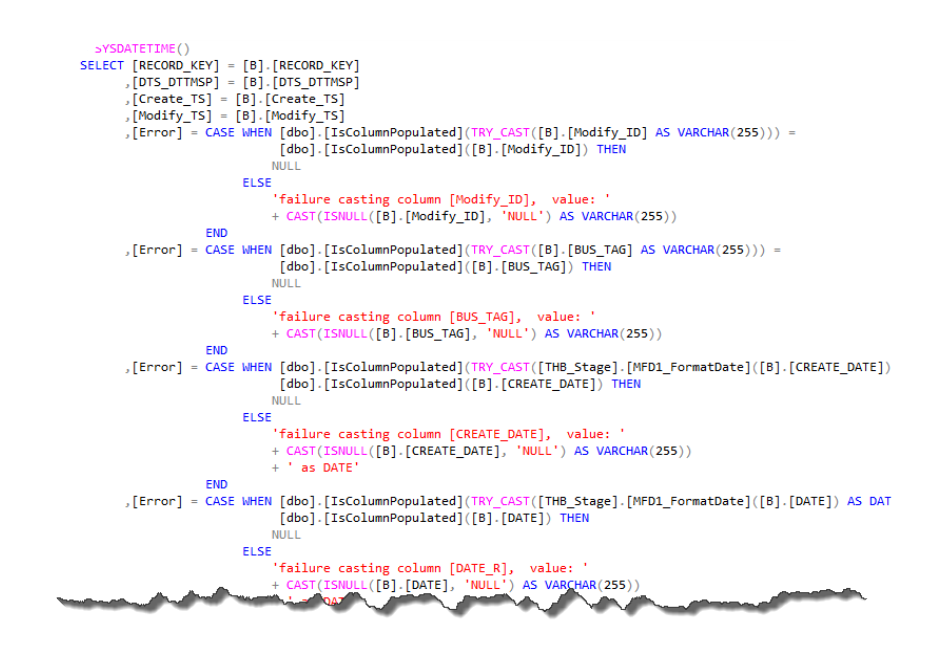

CAST messages one by one to the correct data type

- Iterate through the messages
- CAST the data to the correct data types
- Persist those records that were correctly typed
- Write those errors with type mismatch to error table

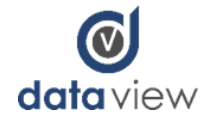

#### Data Validation

- 1) A Snapshot is taken of Mainframe Data Files during the morning "bounce". The data from the static snapshot is loaded into SQL Server tables which match the structure of the Intermediate Database tables (For large files you may need to limit to recently updated records)
- 2) A Snapshot is taken of the Intermediate Database which corresponds to the Mainframe Snapshot. This data is also loaded into a the same database as the Mainframe snapshot data
- 3) The Mainframe data is compared against Intermediate Database data. Any inconsistencies are logged into an exception table and used in a re -synch process

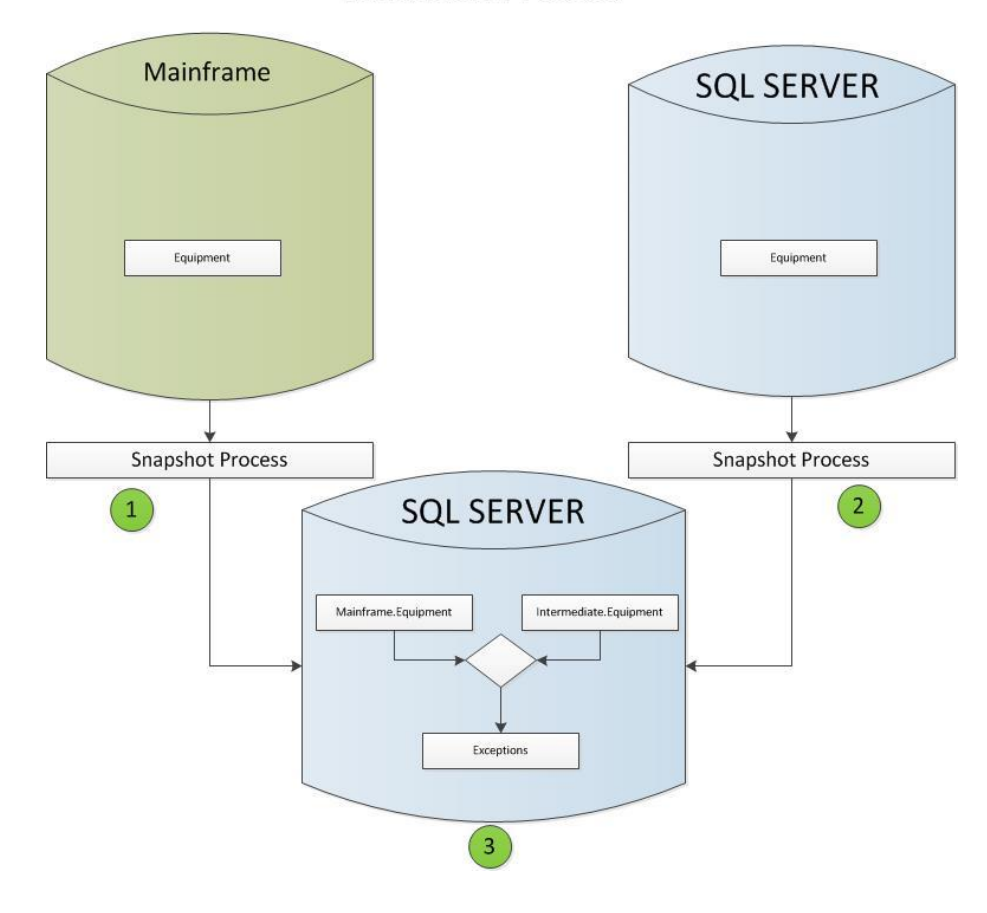

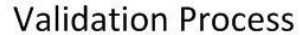

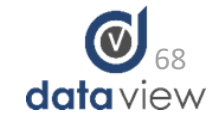

#### Data Validation Report

The validation report shows the data accuracy between Mainframe and the Intermediate Database.

The bulk of records that do not match are due to transactions which were backed out of the Mainframe after the update was sent to the Intermediate Database

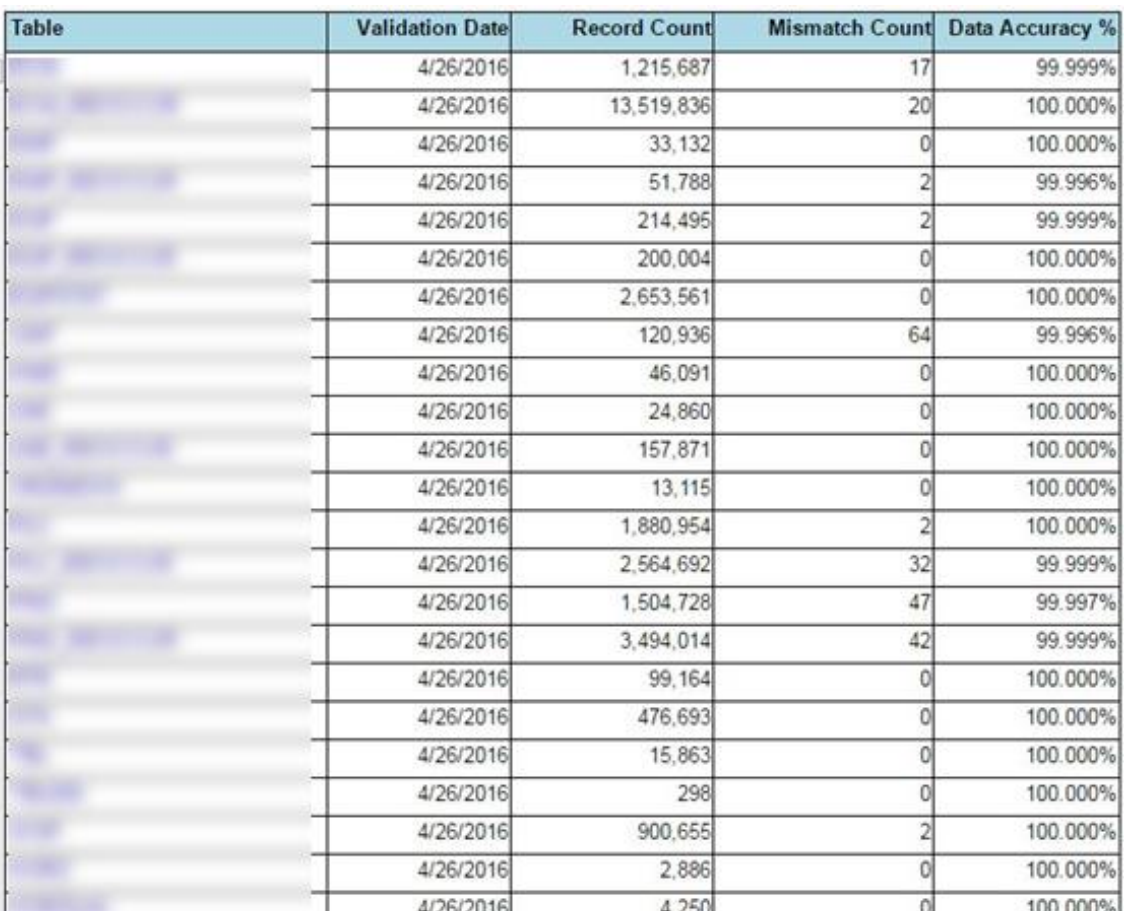

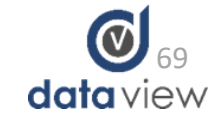